#### **МИНОБРНАУКИ РОССИИ**

ФЕДЕРАЛЬНОЕ ГОСУДАРСТВЕННОЕ БЮДЖЕТНОЕ ОБРАЗОВАТЕЛЬНОЕ УЧРЕЖДЕНИЕ ВЫСШЕГО ОБРАЗОВАНИЯ **«БЕЛГОРОДСКИЙ ГОСУДАРСТВЕННЫЙ ТЕХНОЛОГИЧЕСКИЙ УНИВЕРСИТЕТ им. В.Г.ШУХОВА» (БГТУ им. В.Г. Шухова)**

**УТВЕРЖДАЮ** Директор ИТОМ K.T.H., *AOLEHT* С.С. Латышев  $\frac{20}{3}$  $202/ r.$ MAA

#### **РАБОЧАЯ ПРОГРАММА дисциплины (модуля)**

### Инженерная и компьютерная графика

направление подготовки (специальность):

#### 13.03.01 - Теплоэнергетика и теплотехника

Направленность программы (профиль, специализация):

Энергетика теплотехнологий Энергообеспечение предприятий

Квалификация

бакалавр

Форма обучения

очная

Институт технологического оборудования и машиностроения

Кафедра Начертательной геометрии и графики

Белгород 2021

Рабочая программа составлена на основании требований:

- Федерального государственного образовательного стандарта высшего образования 13.03.01 «Теплоэнергетика и теплотехника» и уровню высшего образования Бакалавриат, утвержденного приказом Минобрнауки России от 28.02.2018 № 143 (редакция с изменениями №1456 от 26.11.2020);
- учебного плана, утвержденного ученым советом БГТУ им. В.Г. Шухова в 2021 году.

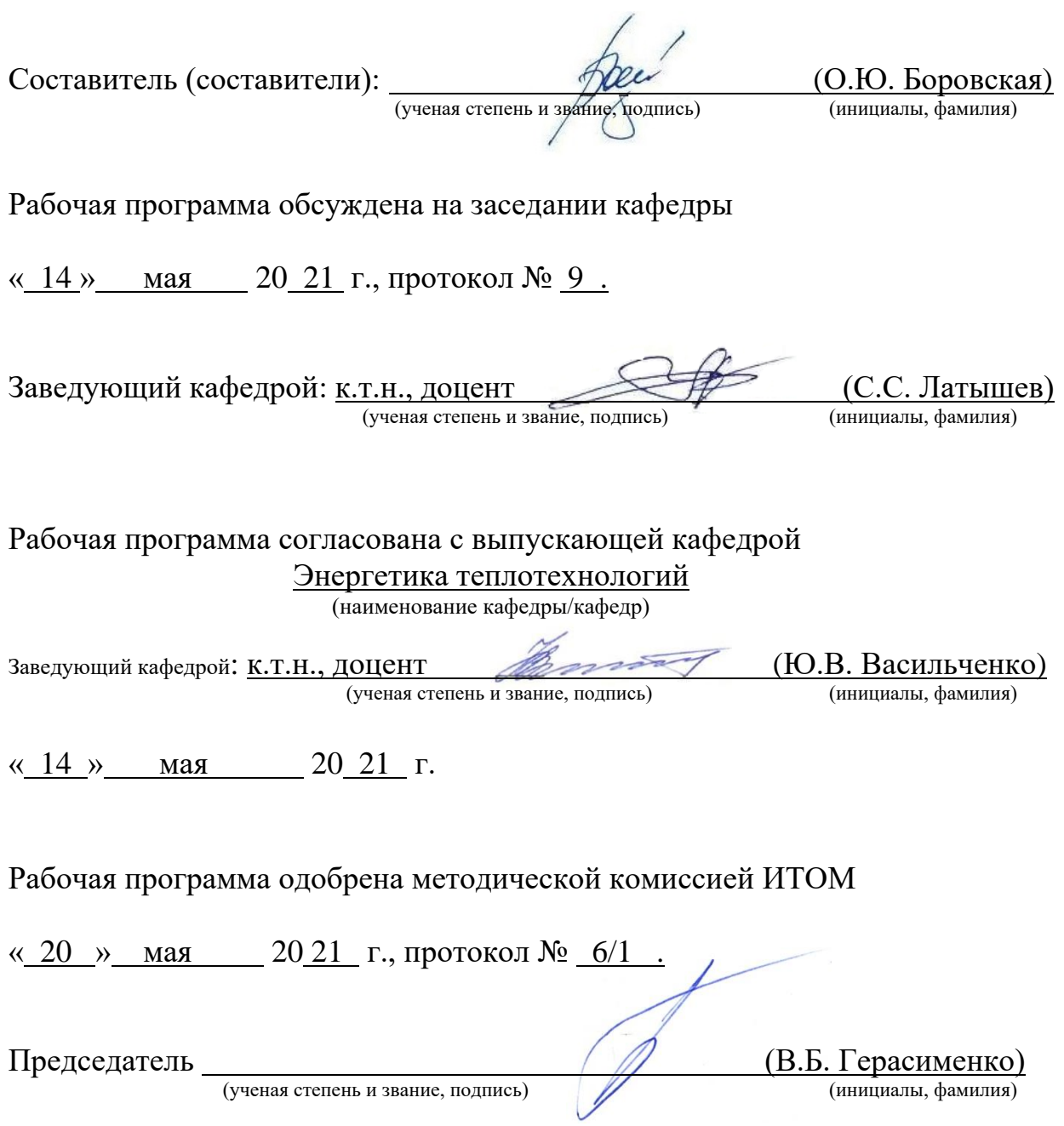

# **1. ПЛАНИРУЕМЫЕ РЕЗУЛЬТАТЫ ОБУЧЕНИЯ ПО ДИСЦИПЛИНЕ**

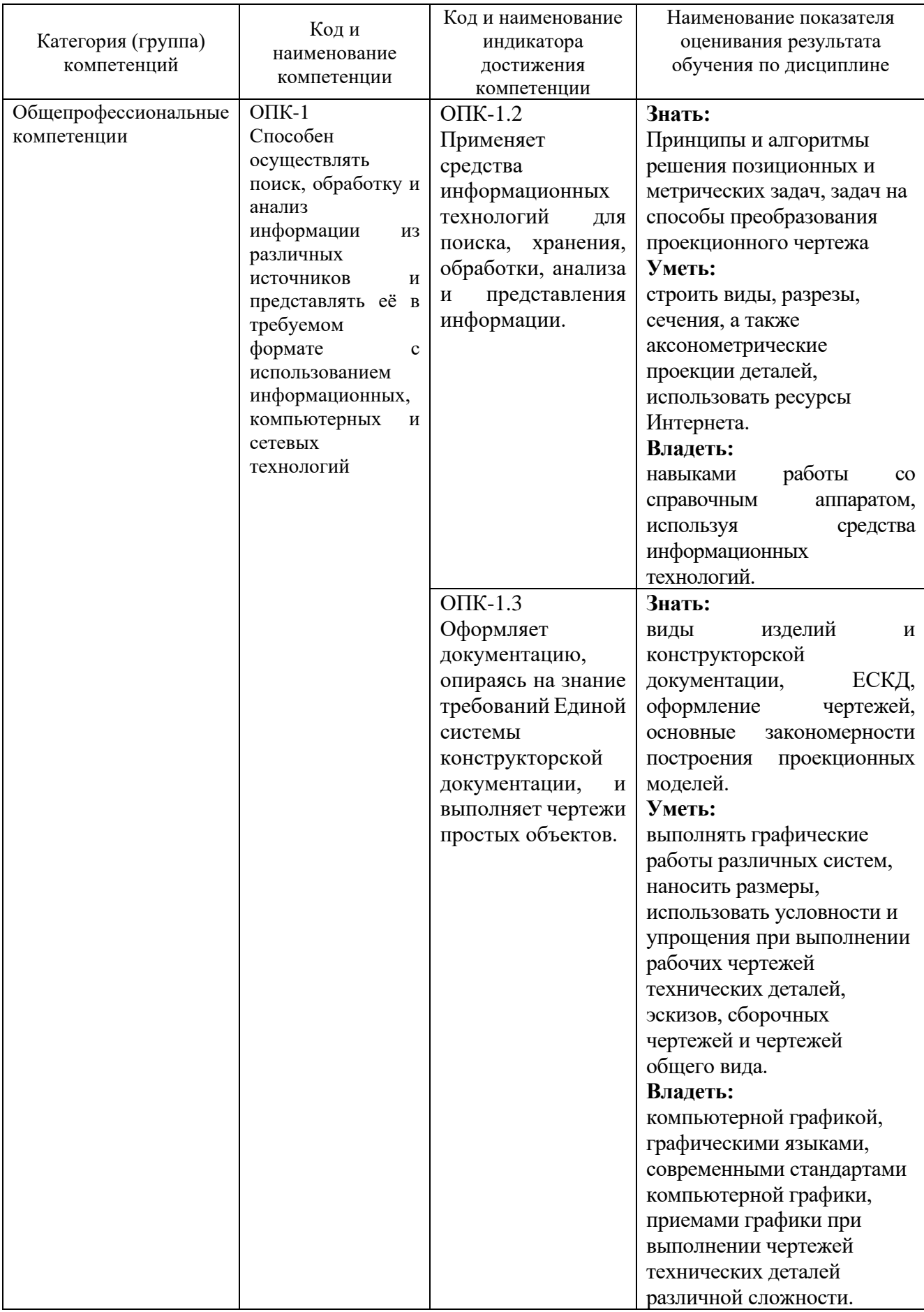

## **2. МЕСТО ДИСЦИПЛИНЫ В СТРУКТУРЕ ОБРАЗОВАТЕЛЬНОЙ ПРОГРАММЫ**

**1. Компетенция** ОПК-1 Способен осуществлять поиск, обработку и анализ информации из различных источников и представлять её в требуемом формате с использованием информационных, компьютерных и сетевых технологий. .

Данная компетенция формируется следующими дисциплинами.

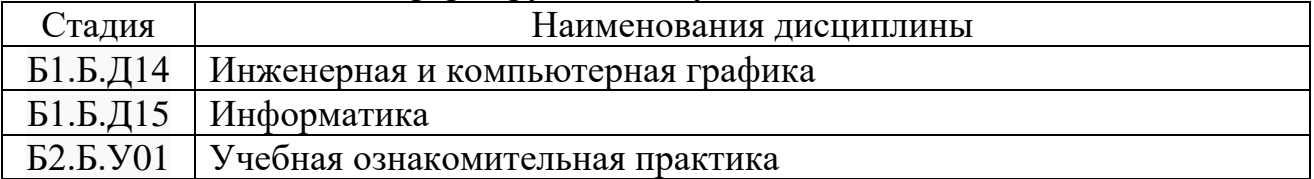

## **3. ОБЪЕМ ДИСЦИПЛИНЫ**

## Общая трудоемкость дисциплины составляет  $1$  зач. единиц,  $252$  часа. Форма промежуточной аттестации экзамен, зачет

(экзамен, дифференцированный зачет, зачет)

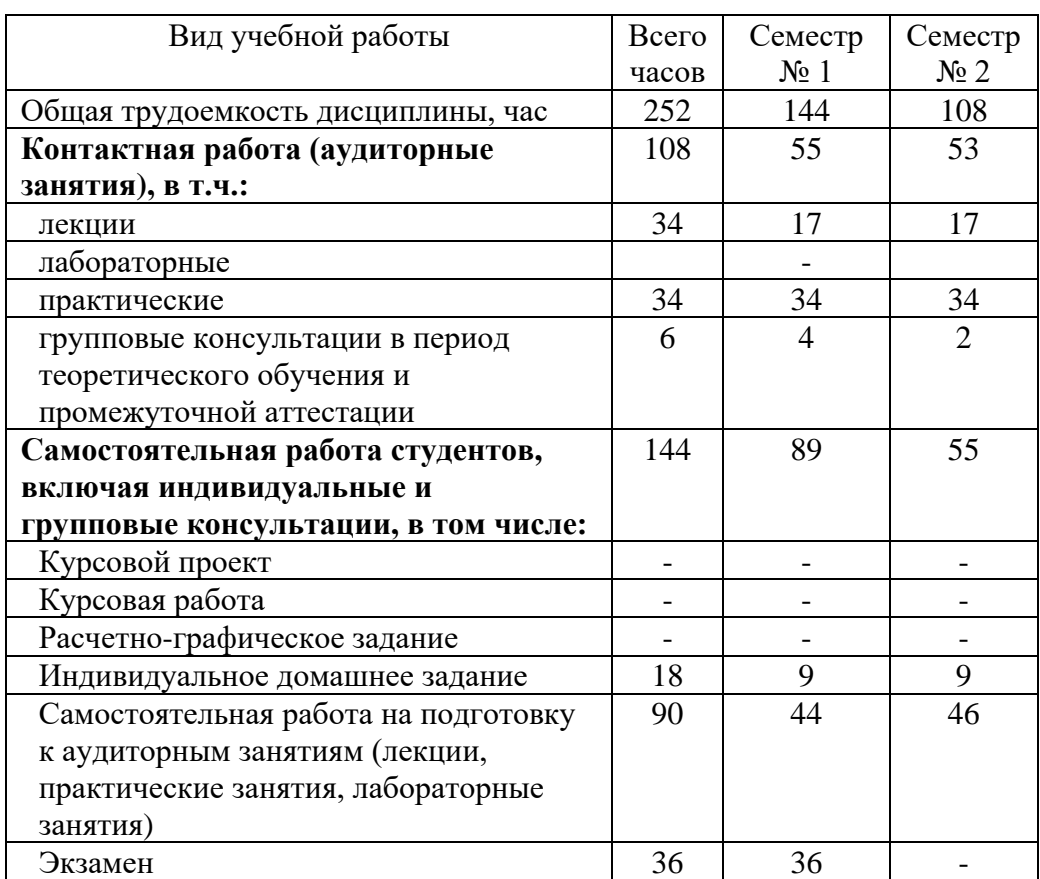

## **4. СОДЕРЖАНИЕ ДИСЦИПЛИНЫ**

## **4.1 Наименование тем, их содержание и объем Курс 1 Семестр 1**

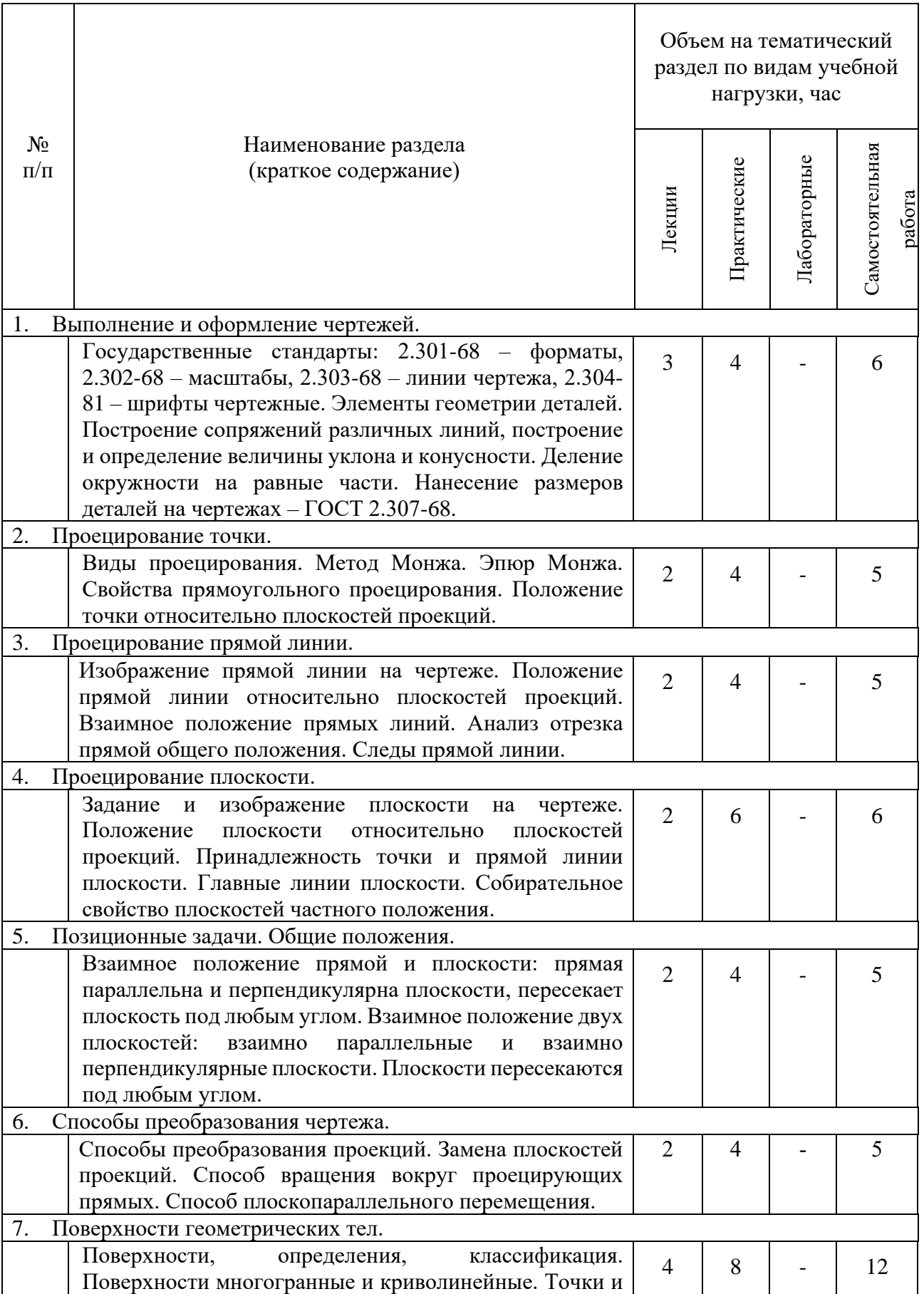

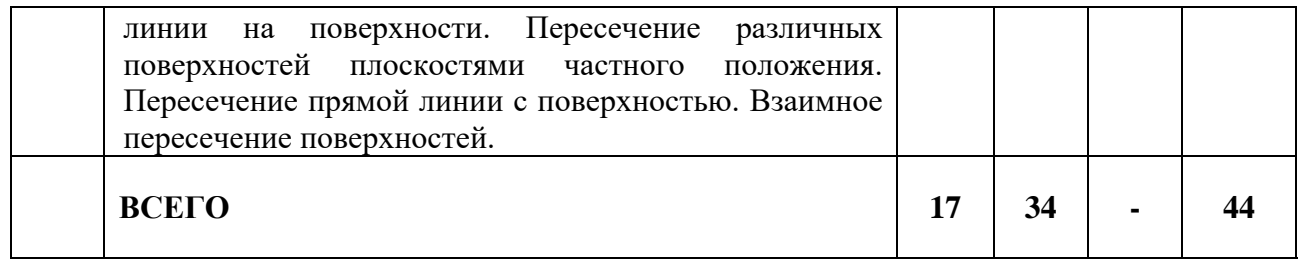

# **Курс 1 Семестр 2**

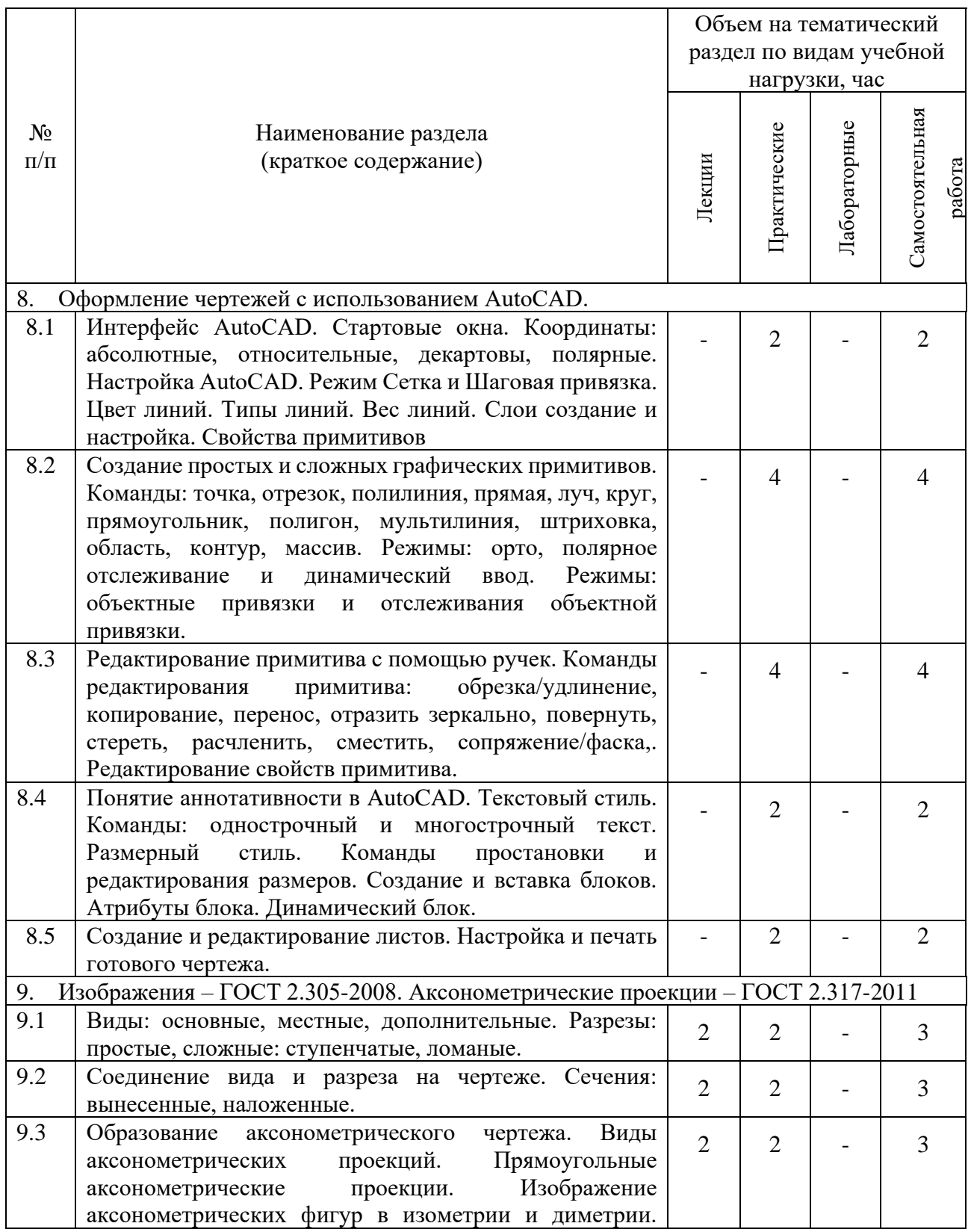

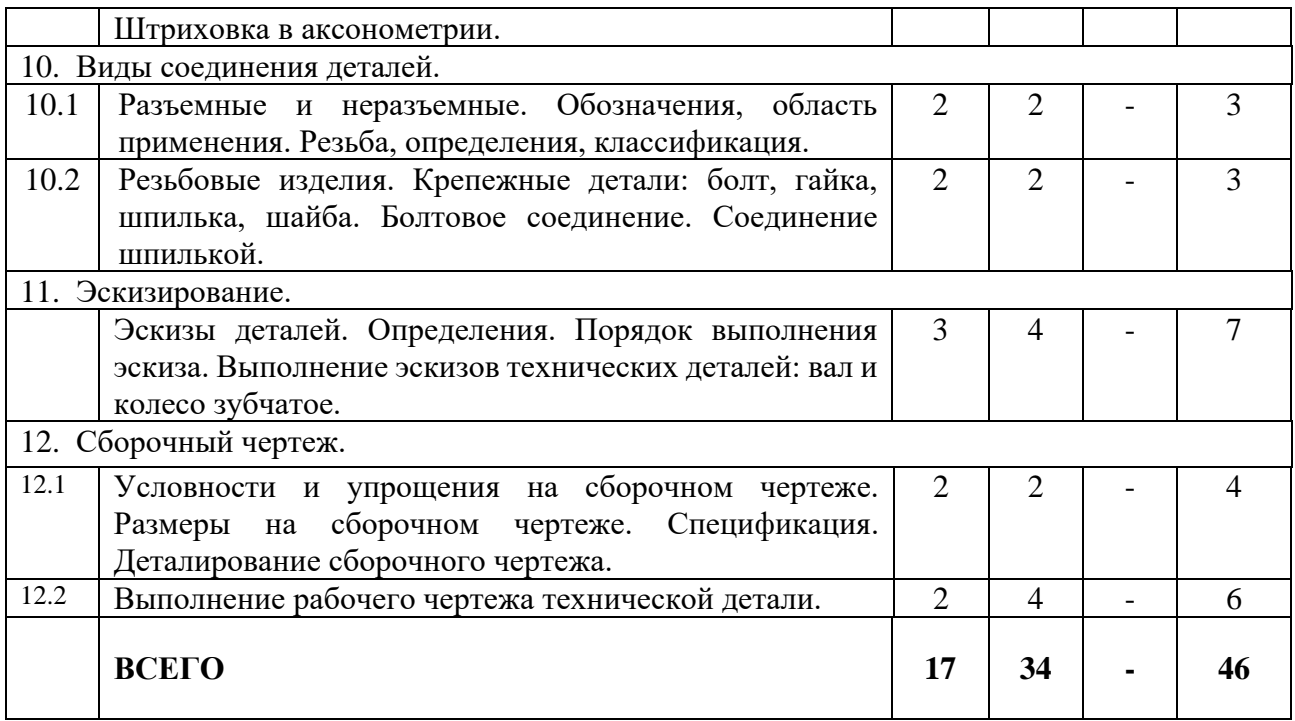

# **4.2.** С**одержание практических (семинарских) занятий**

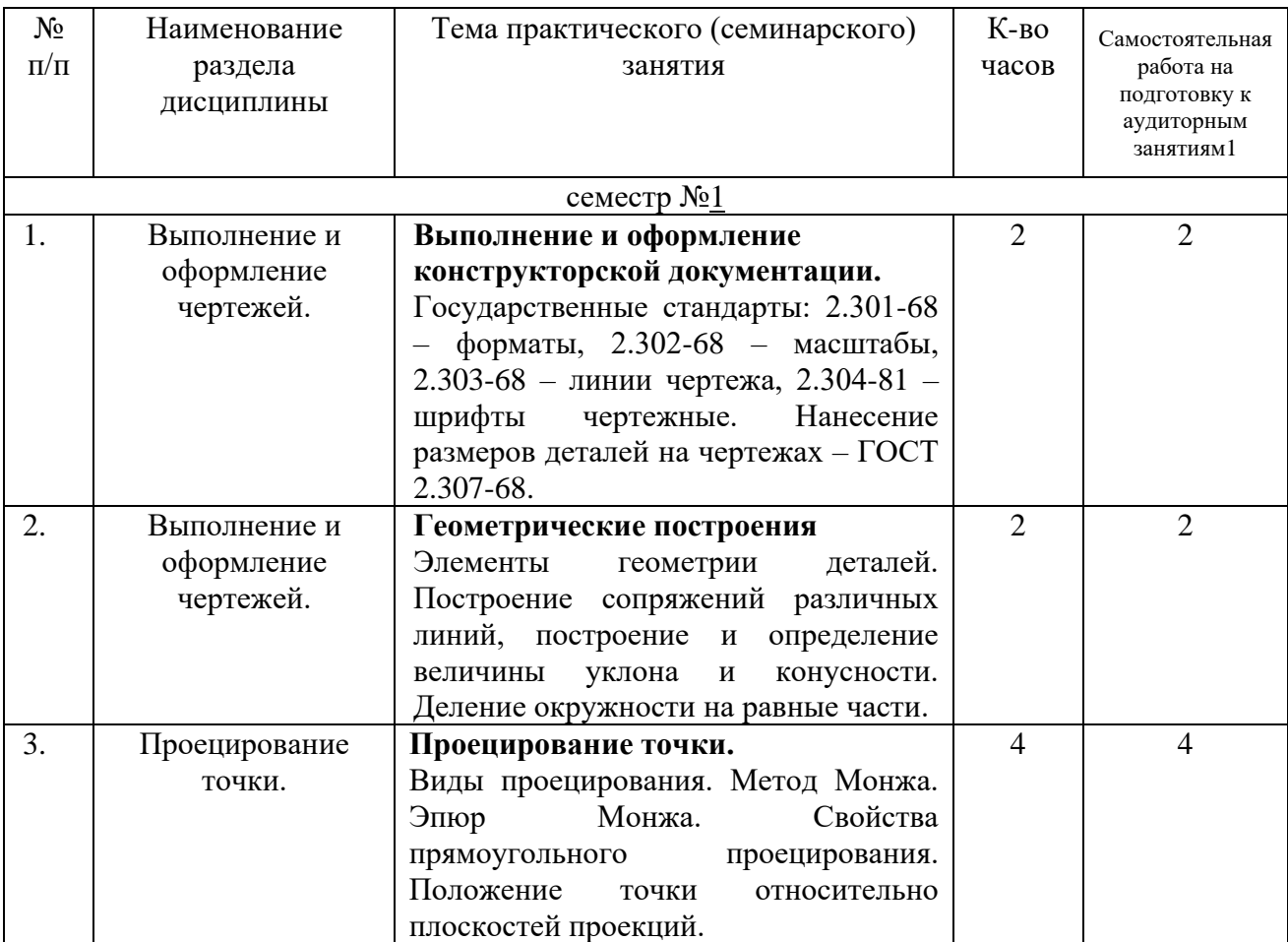

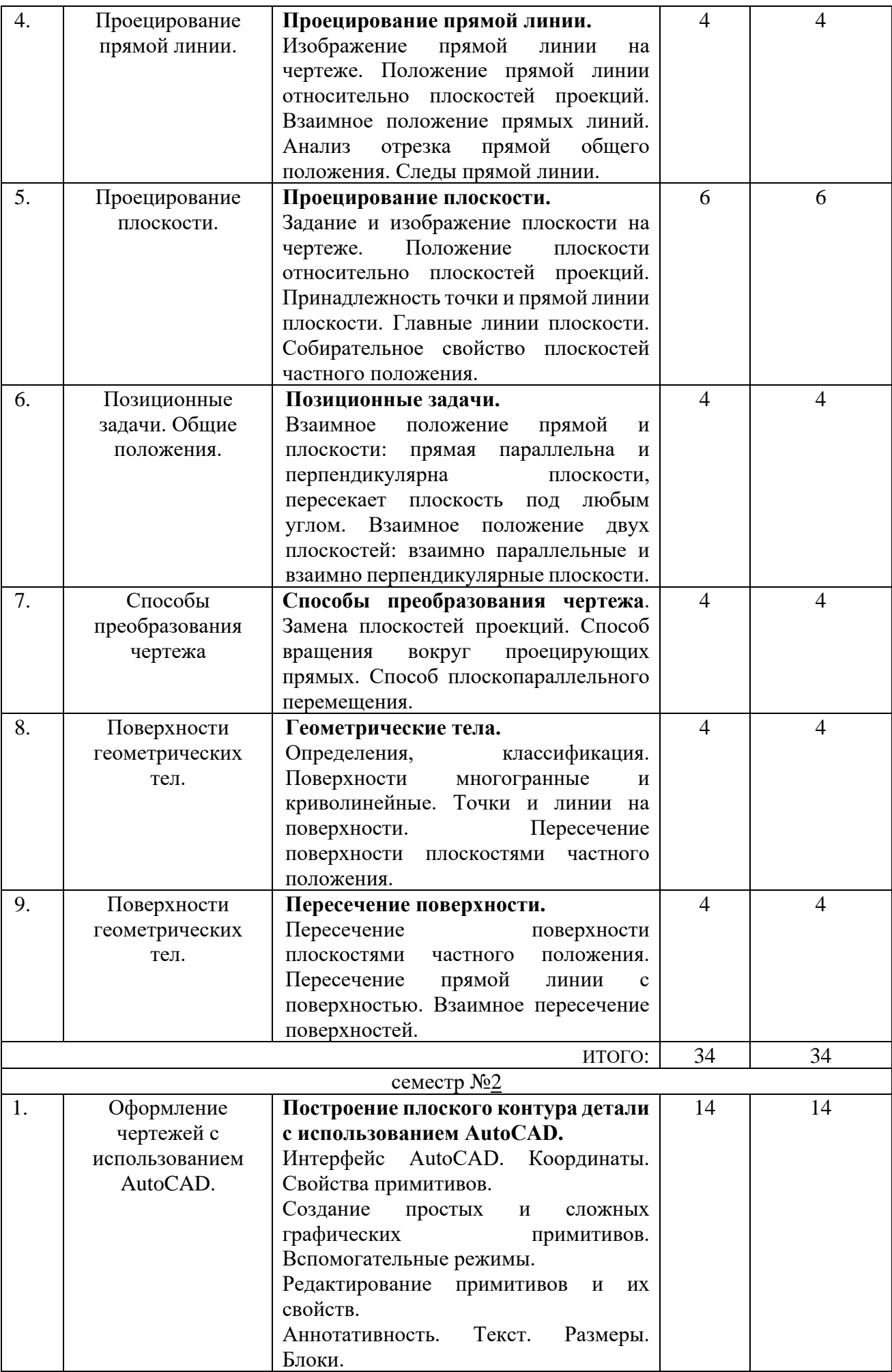

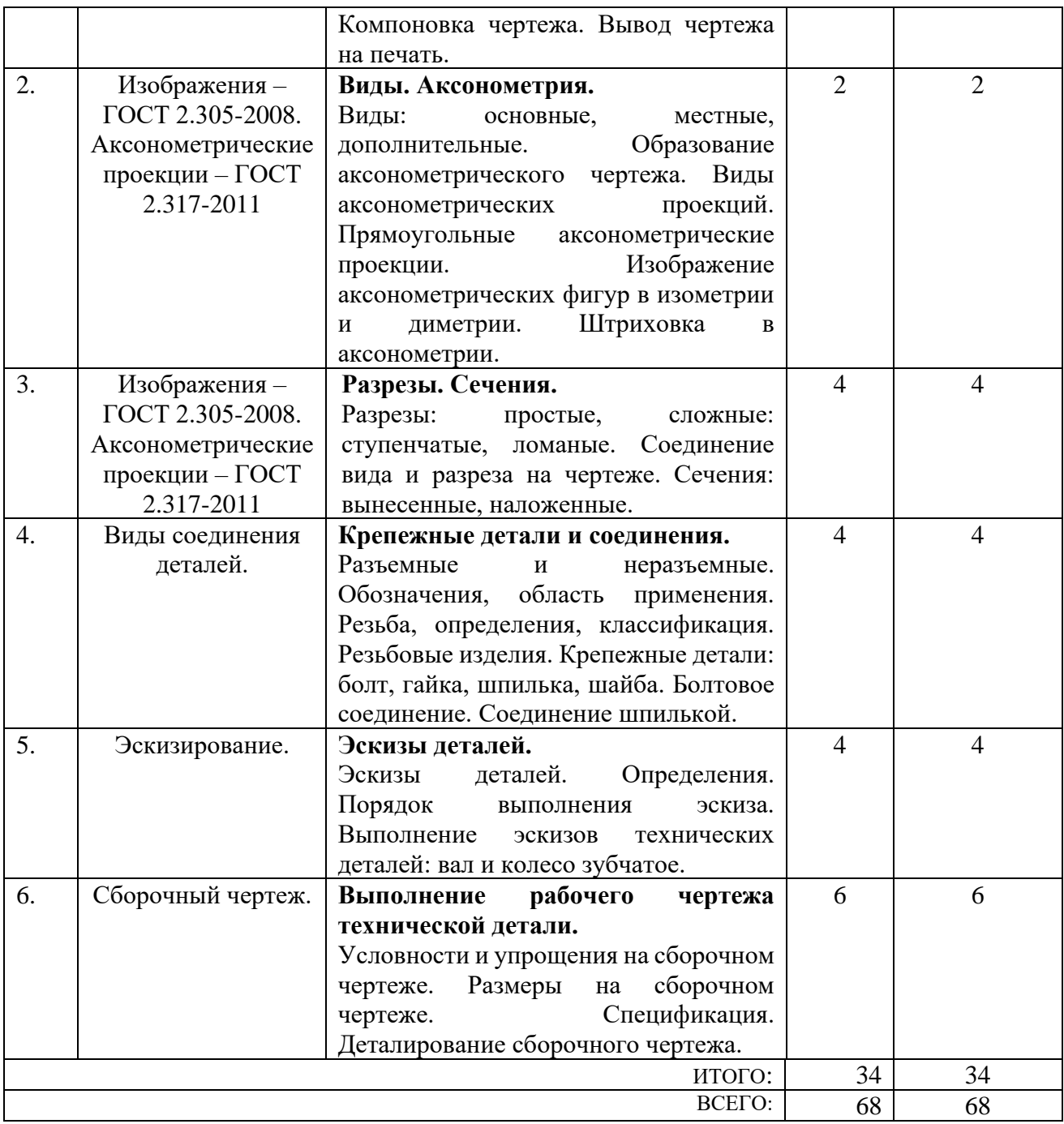

## **4.3. Содержание лабораторных занятий**

Выполнение лабораторных работ по дисциплине «Инженерная и компьютерная графика» не предусмотрено учебным планом.

#### **4.4. Содержание курсового проекта/работы**

Выполнение курсового проекта/работы по дисциплине «Инженерная и компьютерная графика» не предусмотрено учебным планом.

#### **4.5. Содержание расчетно-графического задания, индивидуальных домашних заданий**

Согласно учебному плану по дисциплине «Инженерная и компьютерная графика» предусмотрено выполнение индивидуальных домашних заданий в 1-ом и во 2-ом семестрах.

В процессе выполнения индивидуальных домашних заданий осуществляется контактная работа обучающегося с преподавателем. Консультации проводятся в аудиториях и/или посредствам электронной информационно-образовательной среды университета.

На выполнение ИДЗ в 1-ом семестре по дисциплине «Инженерная и компьютерная графика» предусмотрено 9 часов самостоятельной работы студента.

**Цель задания:** научиться определять величину конусности, уклона, выполнять сопряжения (плавные переходы); используя алгоритмы решения задач определить точку и линию пересечения геометрических образов пространства; научиться работать со справочной литературой, с ГОСТами ЕСКД.

**Состав и объем задания**. ИДЗ состоит из 2-х форматов А3.

 $\frac{\text{Im}{\sigma}}{\text{Im}{\sigma}}$  – «Геометрическое черчение», задание по черчению: построение сопряжений заданных линий, уклона и конусности.

Лист №2 – «Эпюр №1». Задача 1: определить кратчайшее расстояние от точки Е до плоскости АВС. Задача 2: через прямую DF построить плоскость перпендикулярную плоскости АВС, построить линию пересечения плоскостей и определить видимость взаимного пересечения..

**Оформление индивидуального домашнего задания**. Задание выполняется строго по варианту. Варианты задания соответствуют порядковому номеру студента в учебном журнале группы. Задание на форматах выполняется студентом вначале только в тонких линиях, предоставляется преподавателю для проверки и только после устранения неточностей, ошибок студент приступает к оформлению (обводке) задания. Альбом индивидуального домашнего задания должен иметь титульный лист определенного образца. Срок сдачи (защиты) РГЗ определяется преподавателем.

#### *Типовые варианты заданий*

*лист №1 – «Геометрическое черчение»*

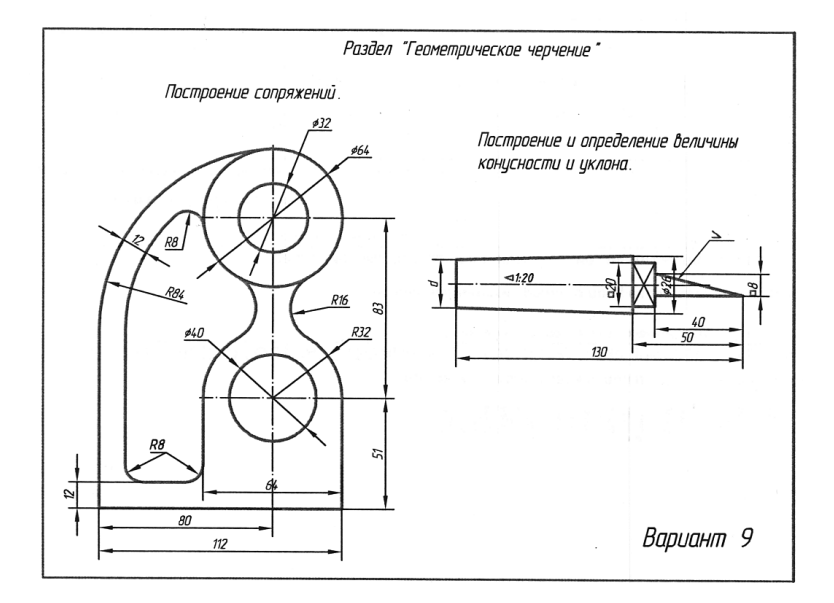

*лист №2 – «Эпюр №1»*

| 1.            | 6.            | 11.           | 16.           | 21.           | 26.           |
|---------------|---------------|---------------|---------------|---------------|---------------|
| A(5;30;60)    | A(45;60;20)   | A(75;30;60)   | A(40;60;15)   | A(10;25;25)   | A(65;30;5)    |
| B(25;10;20)   | B(5;20;10)    | B(55;10;20)   | B(80;20;10)   | B(55;50;10)   | B(43; 50; 55) |
| C(60; 65; 30) | C(60;25;65)   | C(20; 65; 40) | C(25;30;65)   | C(80;0;60)    | C(5;0;30)     |
| D(70;20;45)   | D(70;20;20)   | D(35;20;40)   | D(55;10;60)   | D(30; 55; 50) | D(70;25;20)   |
| E(40; 50; 25) | E(30; 55; 60) | E(80; 55; 25) | E(60; 50; 55) | E(35;50;10)   | E(65;10;50)   |
| F(0; 40; 55)  | F(15;10;5)    | F(75; 40; 30) | F(70; 55; 30) | F(75; 40; 25) | F(10;30;20)   |
| 2.            | 7.            | 12.           | 17.           | 22.           | 27.           |
| A(40;15;60)   | A(75; 55; 35) | A(40;10;60)   | A(10;65;35)   | A(55;60;5)    | A(50;60;35)   |
| B(80;5;20)    | B(45;10;60)   | B(0;5;20)     | B(40;10;60)   | B(95;20;5)    | B(10;20;5)    |
| C(20; 60; 25) | C(10;25;15)   | C(60; 60; 25) | C(75;25;15)   | C(35;25;60)   | C(70;25;15)   |
| D(5;15;25)    | D(30; 45; 55) | D(75;15;10)   | D(55;10;10)   | D(25;20;15)   | D(70; 45; 10) |
| E(20;5;40)    | E(65;15;20)   | E(15; 35; 45) | E(35;5;15)    | E(80; 55; 50) | E(45;75;30)   |
| F(25; 40; 30) | F(30;0;5)     | F(25;30;50)   | F(15;40;50)   | F(70;10;10)   | F(0;40;0)     |
| 3.            | 8.            | 13.           | 18.           | 23.           | 28.           |
| A(40;5;55)    | A(40;55;5)    | A(40;5;55)    | A(35;55;5)    | A(75;10;25)   | A(20;30;5)    |
| B(80;50;10)   | B(0;20;50)    | B(0; 50; 10)  | B(75;20;50)   | B(50; 55; 55) | B(45;50;55)   |
| C(15;25;0)    | C(65;0;25)    | C(65;25;0)    | C(10;0;25)    | C(10;30;0)    | C(75;0;30)    |
| D(5;65;20)    | D(75;60;65)   | D(75; 65; 50) | D(15;60;65)   | D(30;10;45)   | D(35;10;40)   |
| E(40; 60; 40) | E(25;0;45)    | E(30;15;5)    | E(70; 15; 20) | E(70;60;10)   | E(60; 45; 5)  |
| F(60;10;0)    | F(5;40;10)    | F(5;25;40)    | F(20;0;10)    | F(5;25;5)     | F(90;10;40)   |
| 4.            | 9.            | 14.           | 19.           | 24.           | 29.           |
| A(55;5;55)    | A(75;30;15)   | A(45;5;55)    | A(10;30;15)   | A(5;10;25)    | A(80;25;25)   |
| B(95;45;10)   | B(35;5;65)    | B(5;65;10)    | B(50;5;65)    | B(35; 55; 55) | B(35;50;10)   |
| C(30;20;0)    | C(5;50;40)    | C(70;20;0)    | C(80;50;40)   | C(70;30;0)    | C(10;0;60)    |
| D(20; 65; 50) | D(60;60;60)   | D(65; 65; 50) | D(15;50;60)   | D(55;10;45)   | D(40; 65; 50) |
| E(50;70;50)   | E(25;5;5)     | E(30;5;20)    | E(80; 40; 55) | E(15;60;0)    | E(45;20;50)   |
| F(105;10;10)  | F(10;25;55)   | F(60;10;5)    | F(85;20;25)   | F(0;35;60)    | F(70;5;10)    |
| 5.            | 10.           | 15.           | 20.           | 25.           | 30.           |
| A(90;10;20)   | A(10;20;10)   | A(10;10;20)   | A(80;40;10)   | A(10;25;20)   | A(80;25;20)   |
| B(35;10;60)   | B(55;50;10)   | B(55;10;50)   | B(35;70;10)   | B(75;5;60)    | B(35;10;50)   |
| C(10;60;0)    | C(80;0;60)    | C(80;50;0)    | C(10;20;60)   | C(80;60;0)    | C(10;60;0)    |
| D(60; 45; 50) | D(40;50;45)   | D(20;45;40)   | D(70; 35; 45) | D(30;50;55)   | D(50;50;55)   |
| E(30; 15; 30) | E(35;50;55)   | E(100; 30; 0) | E(5;75;20)    | E(45;0;15)    | E(50;5;0)     |
| F(80;5;5)     | F(35;5;5)     | F(65;60;60)   | F(25;30;10)   | F(90; 35; 30) | F(0;30;10)    |

На выполнение ИДЗ во 2-ом семестре по дисциплине «Инженерная и компьютерная графика» предусмотрено 9 часов самостоятельной работы студента.

**Цель задания:** используя алгоритмы построения, научиться строить разрезы и вынесенные сечения детали, наносить размеры научиться работать со справочной литературой, с ГОСТами ЕСКД, научиться изображать и обозначать стандартные крепежные детали. Изучить условности и упрощения, допускаемые на сборочном чертеже.

**Состав и объем задания**. ИДЗ состоит из 2-х форматов А3.

Лист №1 «Проекционное черчение». По двум заданным видам модели построить третий вид. Выполнить необходимые разрезы (ГОСТ 2.305), проставить размеры на трех изображениях (ГОСТ 2.307). Построить вынесенное сечение проецирующей плоскостью (плоскость укажет преподаватель).

Лист №2 «Резьбовые изделия». Задание выполняется на 1-ом листе формата А3. Вычертить болт, гайку, шпильку; изображение болтового соединения по действительным размерам; сверленое отверстие, отверстие с резьбой под шпильку, шпильку и шпилечное соединение по действительным размерам.

**Оформление индивидуального домашнего задания**. Задание выполняется строго по варианту. Варианты задания соответствуют порядковому номеру студента в учебном журнале группы. Задание выполняется в электронном виде, используя ПО AutoCAD. Альбом индивидуального домашнего задания должен иметь титульный лист определенного образца. Срок сдачи (защиты) ИДЗ определяется преподавателем.

#### *Типовые варианты заданий*

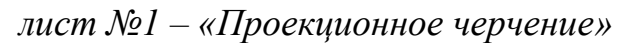

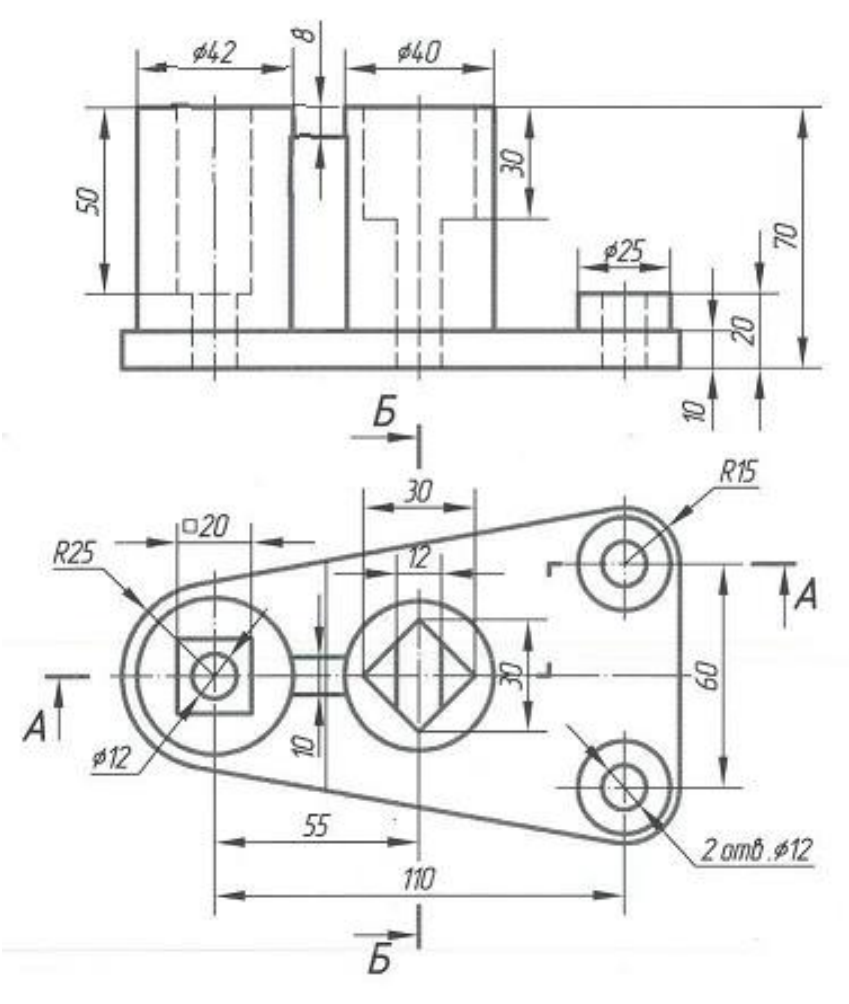

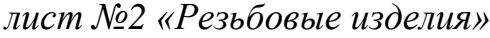

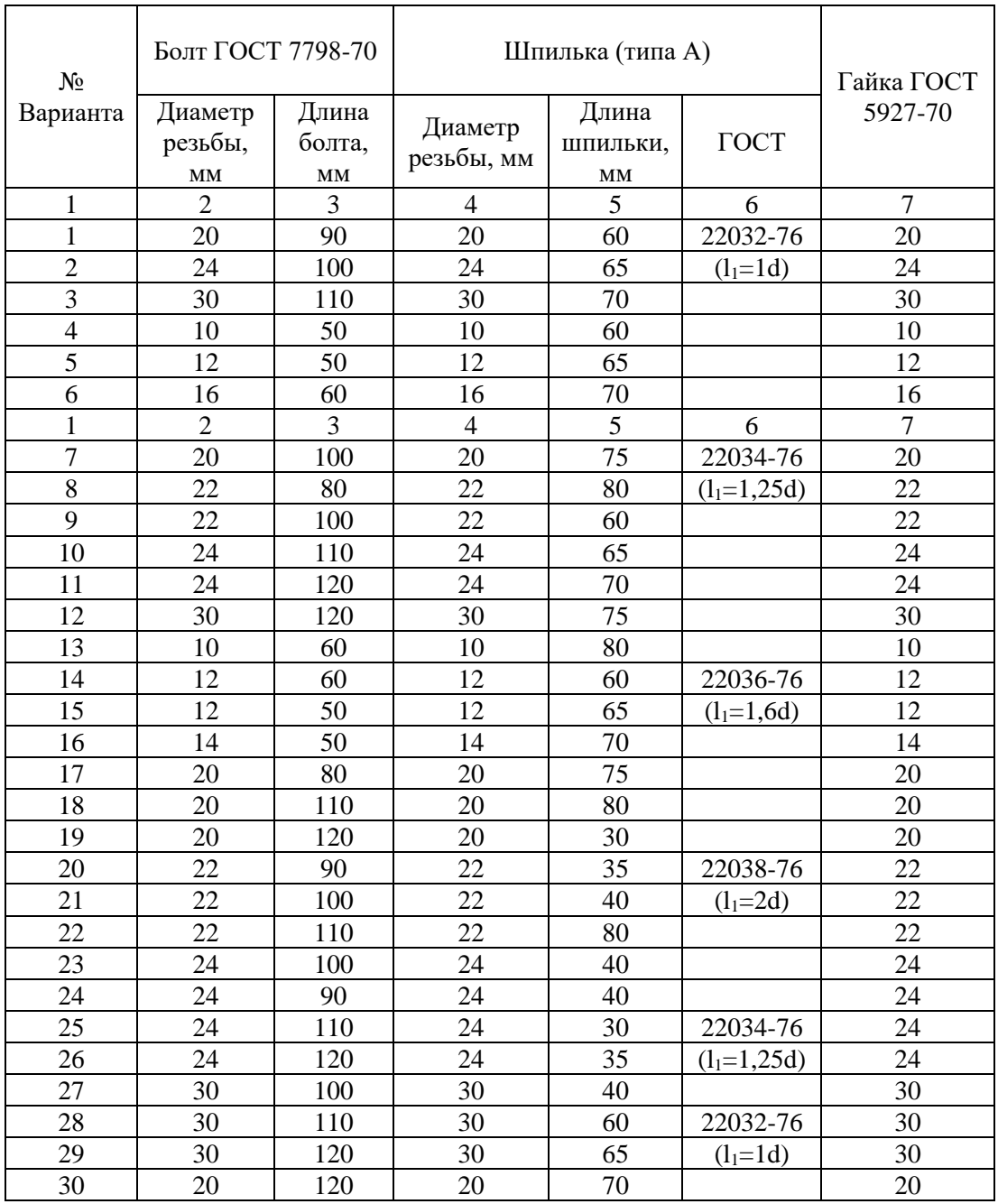

## **5. ОЦЕНОЧНЫЕ МАТЕРИАЛЫ ДЛЯ ПРОВЕДЕНИЯ ТЕКУЩЕГО КОНТРОЛЯ, ПРОМЕЖУТОЧНОЙ АТТЕСТАЦИИ**

#### **5.1. Реализация компетенций**

**1. Компетенция** ОПК-1 Способен осуществлять поиск, обработку и анализ информации из различных источников и представлять её в требуемом формате с использованием информационных, компьютерных и сетевых технологий. .

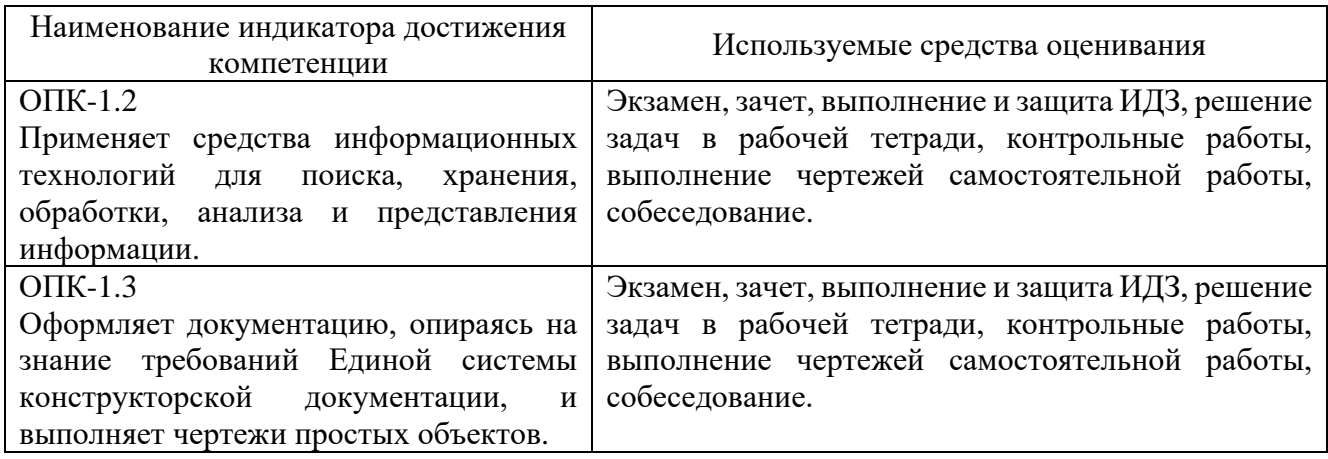

#### **5.2. Типовые контрольные задания для промежуточной аттестации**

#### **5.2.1. Перечень контрольных вопросов (типовых заданий) для экзамена и зачета**

**Промежуточная аттестация** в конце 1-го семестра осуществляется в форме **экзамена** после изучения разделов дисциплины, охватывающих часть по черчению.

При проведении экзамена экзаменационный билет, содержащий одно задание по начертательной геометрии и одно задание по черчению, выбирают сами студенты в случайном порядке. Билеты ежегодно утверждаются на заседании кафедры. Для подготовки студенту отводится время в пределах 2-х академических часов.

Решение заданий билета выполняется на самом билете с помощью чертежных инструментов.

Экзамен принимают два преподавателя кафедры в присутствии студентов группы.

**Промежуточная аттестация** в конце 2-го семестра осуществляется в форме **зачета** после изучения разделов дисциплины, охватывающих часть по начертательной геометрии.

При проведении зачета зачетный билет, содержащий две задачи по начертательной геометрии, выбирают сами студенты в случайном порядке. Билеты ежегодно утверждаются на заседании кафедры. Для подготовки студенту отводится время в пределах 1-го академического часа.

Решение заданий билета выполняется на самом билете с помощью чертежных инструментов.

Зачет принимают два преподавателя кафедры в присутствии студентов группы.

#### *Типовой вариант экзаменационного билета в 1-ом семестре*

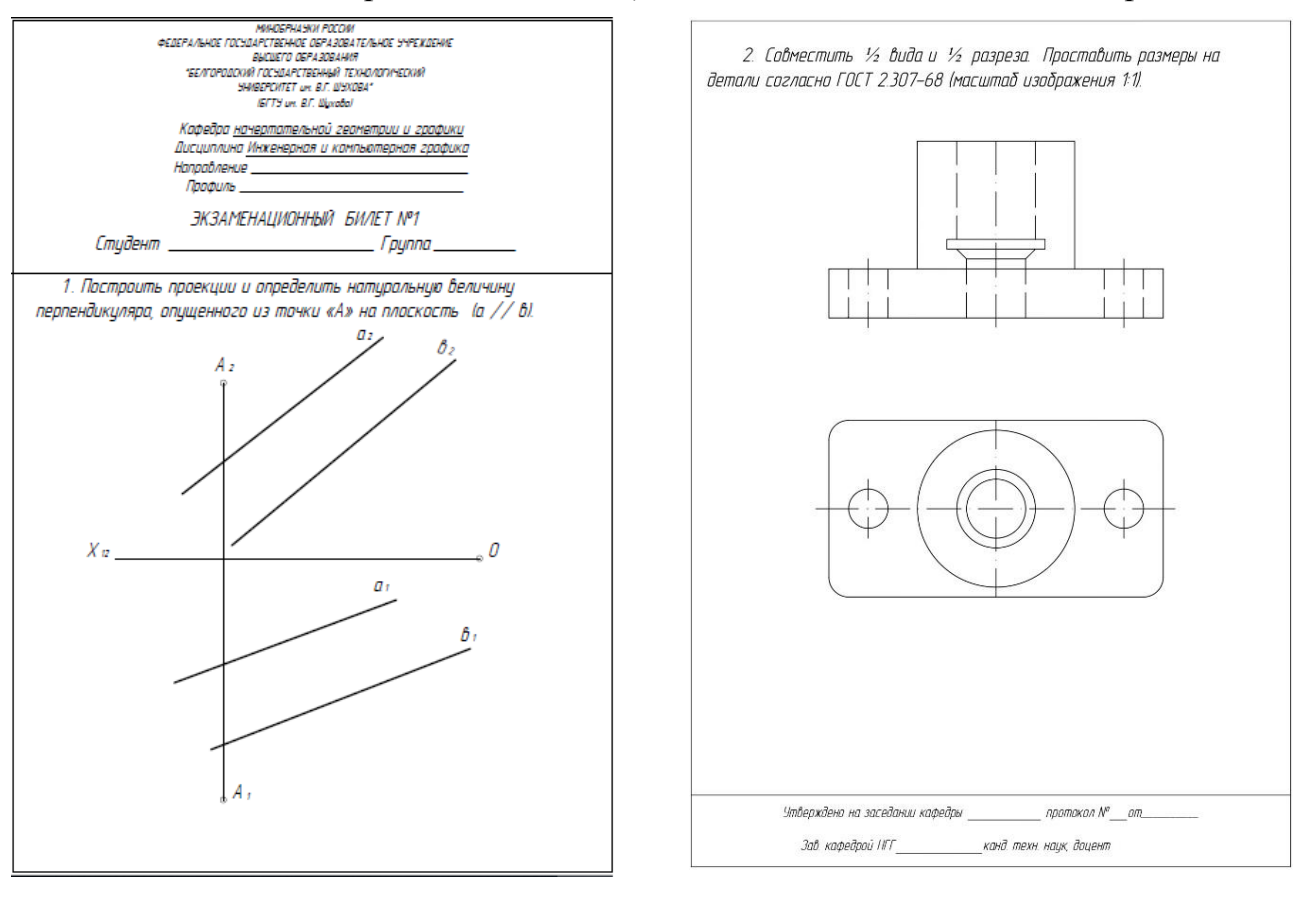

#### *Типовой вариант зачетного билета во 2-ом семестре*

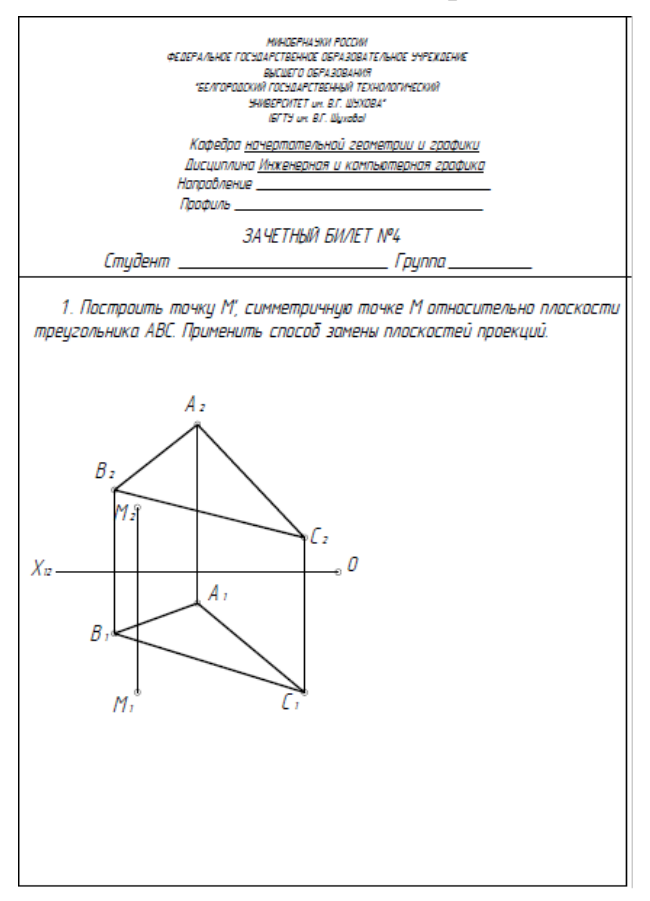

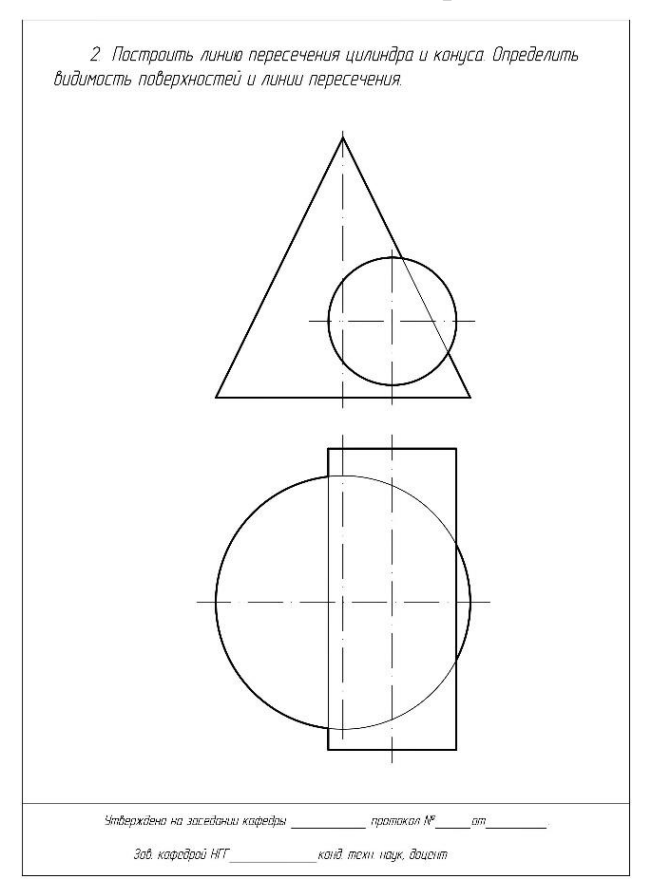

### **5.2.2. Перечень контрольных материалов для защиты курсового проекта/ курсовой работы**

Выполнение курсового проекта/работы по дисциплине «Инженерная и компьютерная графика» не предусмотрено учебным планом.

#### **5.3. Типовые контрольные задания (материалы) для текущего контроля в семестре**

**Текущий контроль** осуществляется в течение семестра в форме выполнения и защиты ИДЗ, выполнения заданий в рабочих тетрадях, контрольных работ, выполнения чертежей самостоятельной работы, собеседование.

#### **Защита ИДЗ (I семестр)**

Лист №1 «Геометрическое черчение»*.*

Защита представляет собой выполнение чертежа сопряжения по эскизу, данному преподавателем. Защиту следует выполнять с обратной стороны листа. Время, отведенное на защиту, не должно превышать 30 минут. При необходимости защиту можно дополнить теоретическими вопросами.

Лист №2 «Эпюр №1».

Защита представляет собой решение задач по темам: взаимное положение прямой и плоскости: прямая параллельна и перпендикулярна плоскости, пересекает плоскость под любым углом; взаимное положение двух плоскостей: взаимно параллельные и взаимно перпендикулярные плоскости; плоскости пересекаются под любым углом.

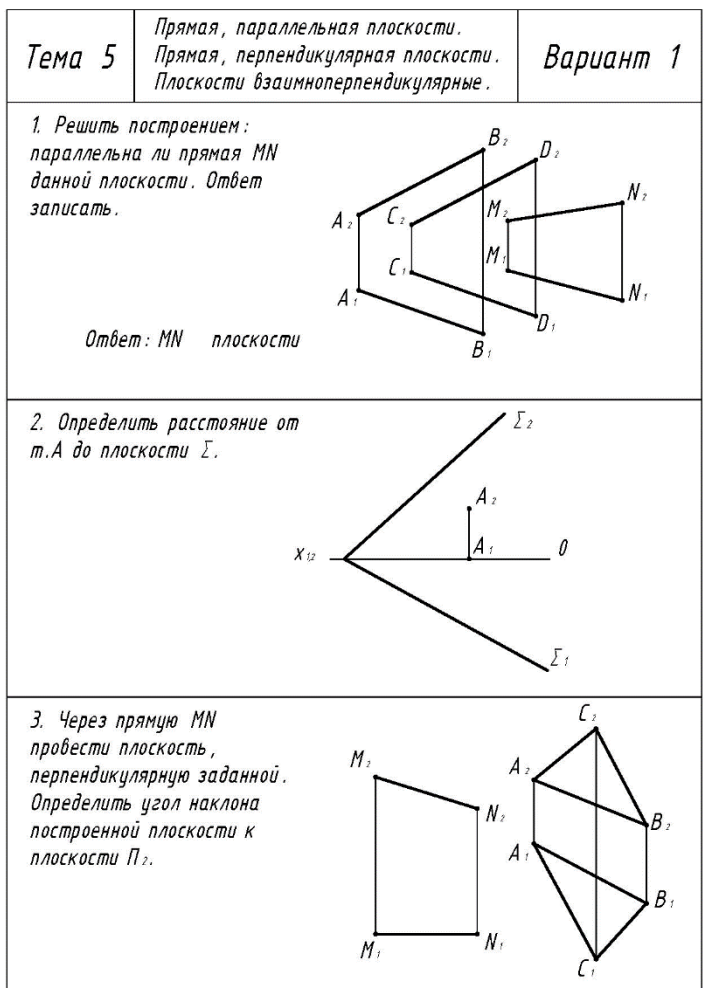

#### **Защита ИДЗ (II семестр)**

Лист №1 «Проекционное черчение»*.*

Защита представляет собой нахождение недостающих проекций точек и прямой на трех видах. Защита выполняется на листе. Время, отведенное на защиту, не должно превышать 30 минут. При необходимости защиту можно дополнить теоретическими вопросами.

Лист №2 «Резьбовые изделия».

Защита представляет собой устный опрос по вопросам разделов «Виды соединения деталей» и «Сборочный чертеж».

#### **Рабочие тетради**

Рабочая тетрадь по разделам начертательной геометрии (1семестр) и рабочая тетрадь по разделам инженерной графике (2 семестр) предназначены для использования на лекционных занятиях, проработки и закреплении студентами лекционного материала, самостоятельной работы дома, на консультациях и практических занятиях. В рабочей тетради представлены примеры и упражнения разного уровня сложности для самостоятельной и аудиторной работы студентов, а также перечень контрольных вопросов для закрепления пройденного материала. Рабочая тетрадь позволяет интенсифицировать учебный процесс, экономить время студентов на занятии, а также экономит время студентов при самостоятельной работе по данному курсу.

Правильность выполнения и оформления заданий регулярно контролируется преподавателем.

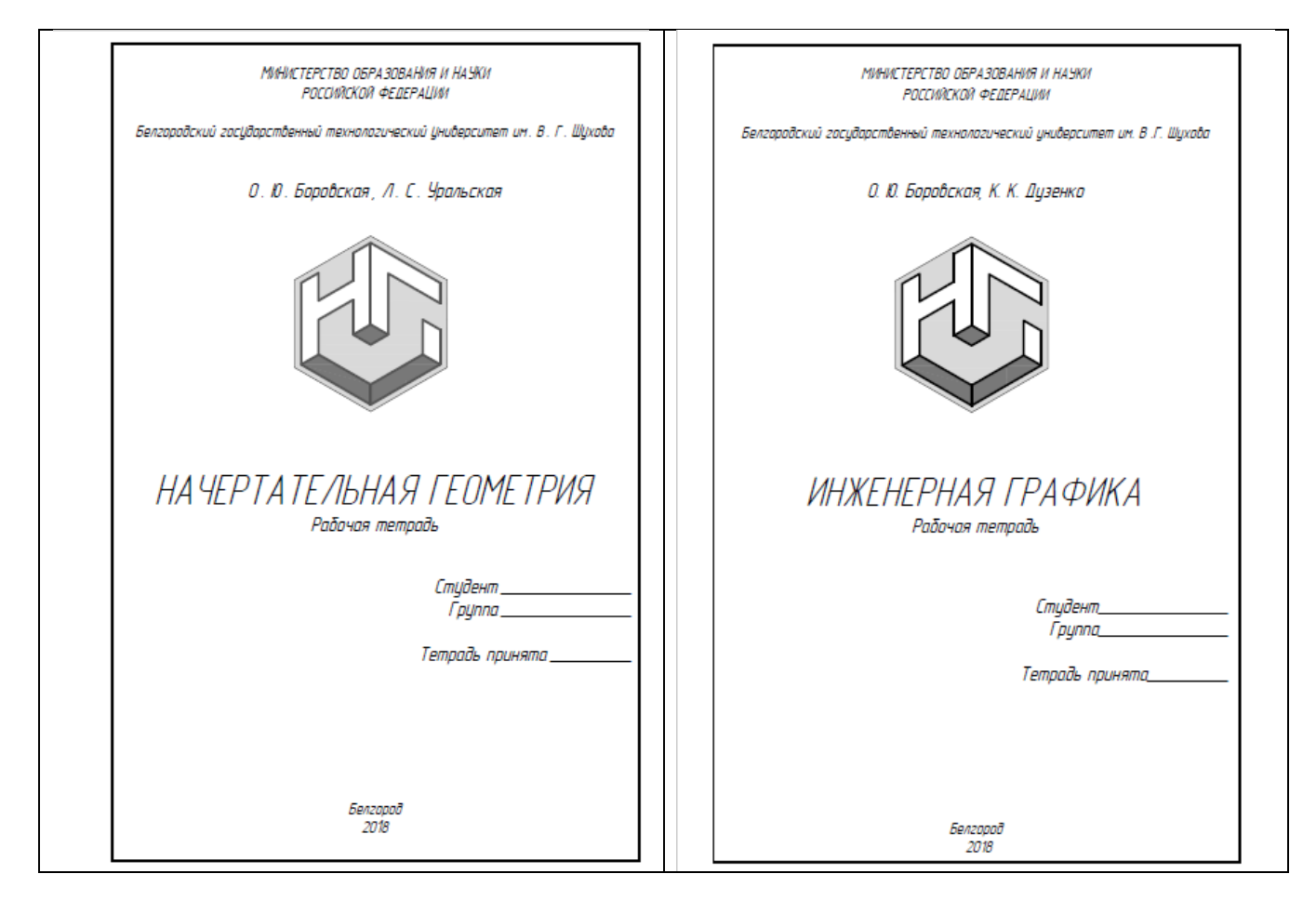

#### **Контрольные работы**

В ходе изучения дисциплины предусмотрено выполнение 4-х контрольных работ. Контрольные работы проводятся после освоения студентами учебных разделов дисциплины: 1-я контрольная работа – 3 неделя семестра, 2-я контрольная работа – 5 неделя семестра, 3-я контрольная работа – 8 неделя семестра, 4-я контрольная работа – 10 неделя семестра. Контрольная работа выполняются студентами в аудитории, под контролем преподавателя. Продолжительность контрольной работы 10 – 15 минут с конструируемым графическим ответом.

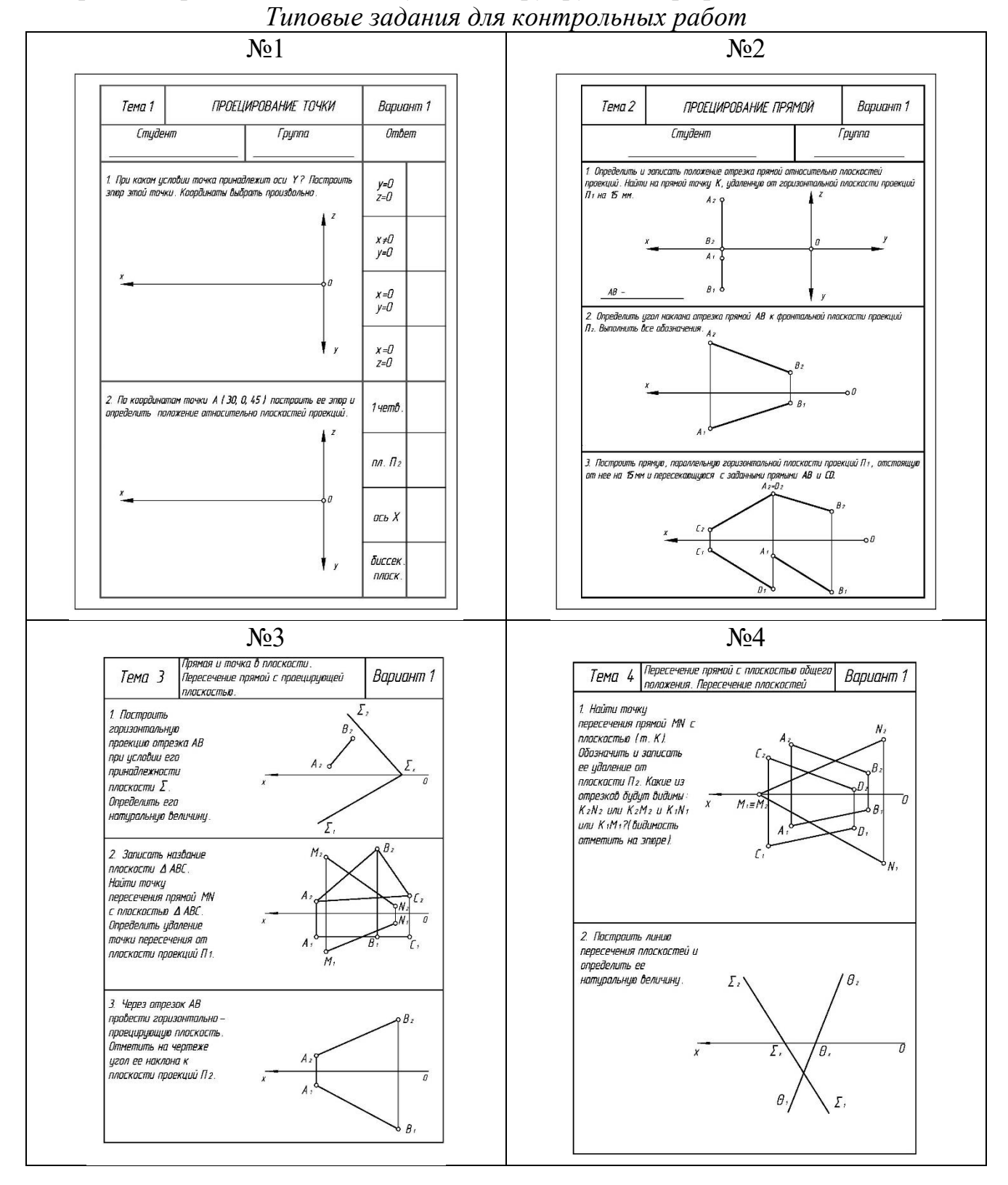

#### **Чертежи самостоятельной работы**

Задания для выполнения чертежей самостоятельной работы выдаются на практических занятиях после прочтения лекции соответствующего раздела и решении типовых задач этого раздела на практическом занятии.

#### *Типовые варианты заданий 1 семестр*

Лист №1 (формат А3) – «Эпюр №2». Задача 1: определить кратчайшее расстояние между двумя скрещивающимися прямыми АВ и CD, используя метод замены плоскостей проекций. Задача 2: построить точку, равноудаленную от вершин треугольника АВС, используя метод плоскопараллельного перемещения (координаты точек соответствуют координатам точек из 1-го эпюра).

Лист №2 (формат А3) – «Эпюр №3». построить линию пересечения двух поверхностей вращения на трёхпроекционном чертеже. Проставить размеры.

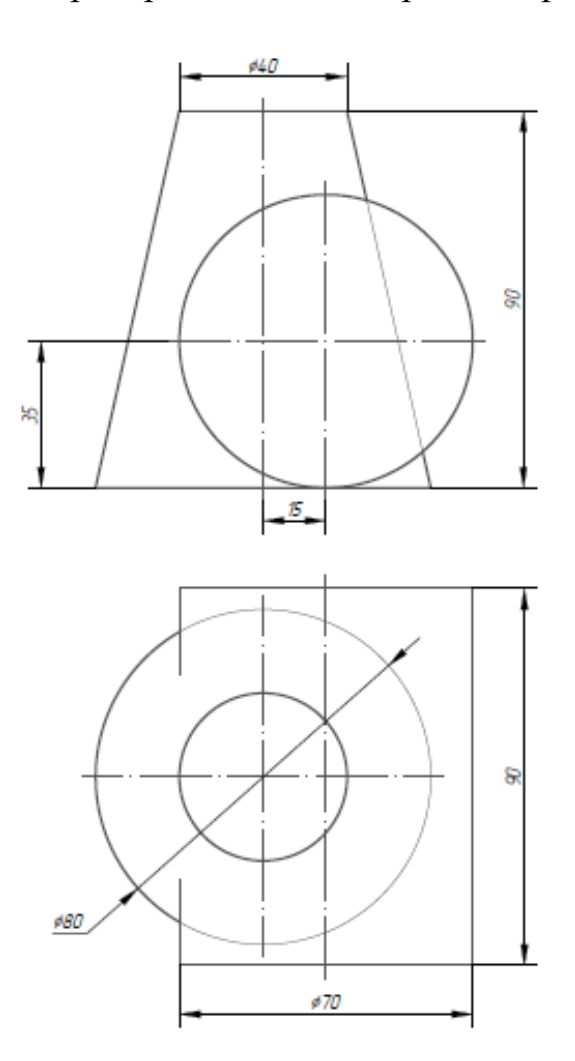

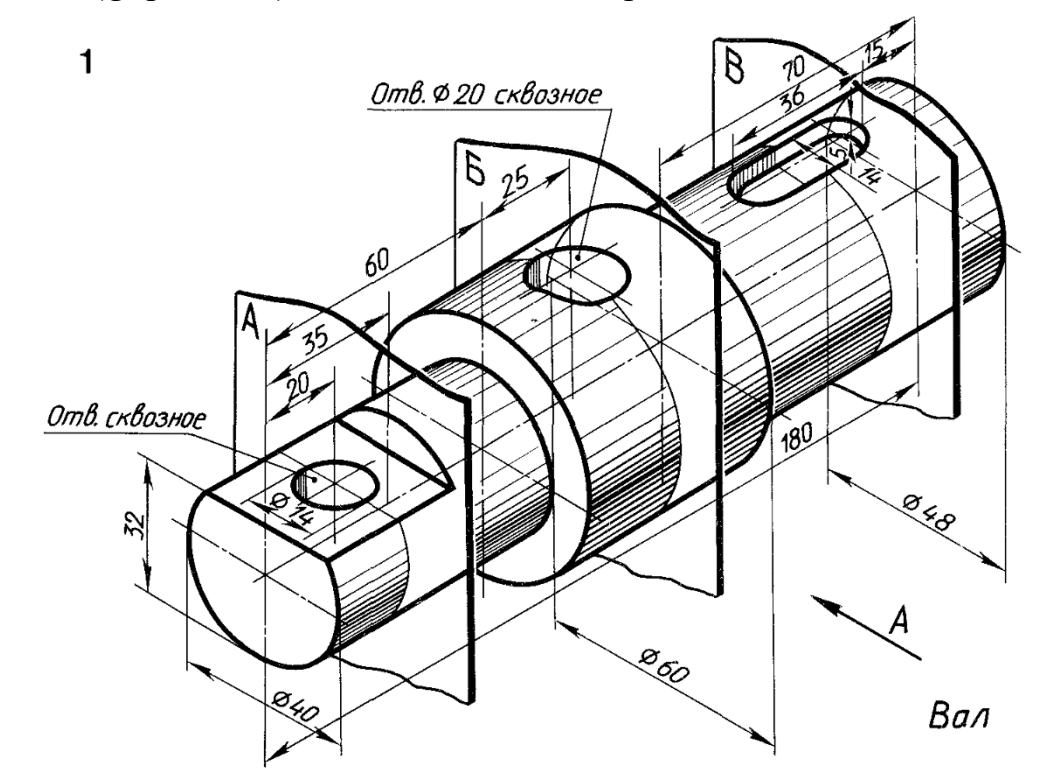

Лист 1 (формат А4) – выполнить эскиз представленной детали.

Лист 2 (формат выбирается самостоятельно) – по представленному чертежу общего вида выполнить рабочий чертеж детали, указанной преподавателем.

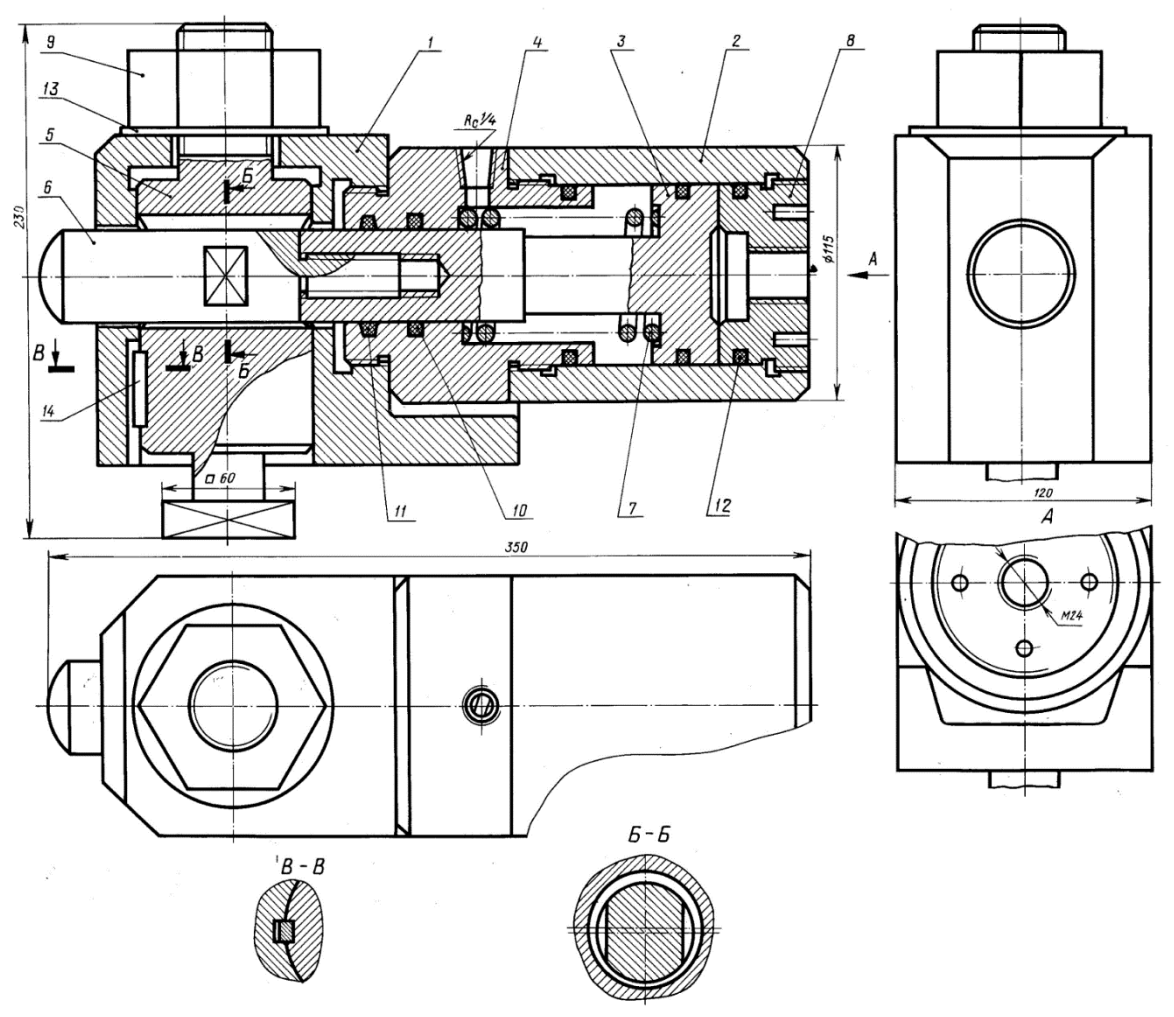

### **Собеседование**

Предполагает опрос студентов на каждом практическом занятии, по изученным разделам дисциплины.

Примерный перечень контрольных вопросов для опроса на практических занятиях представлен ниже.

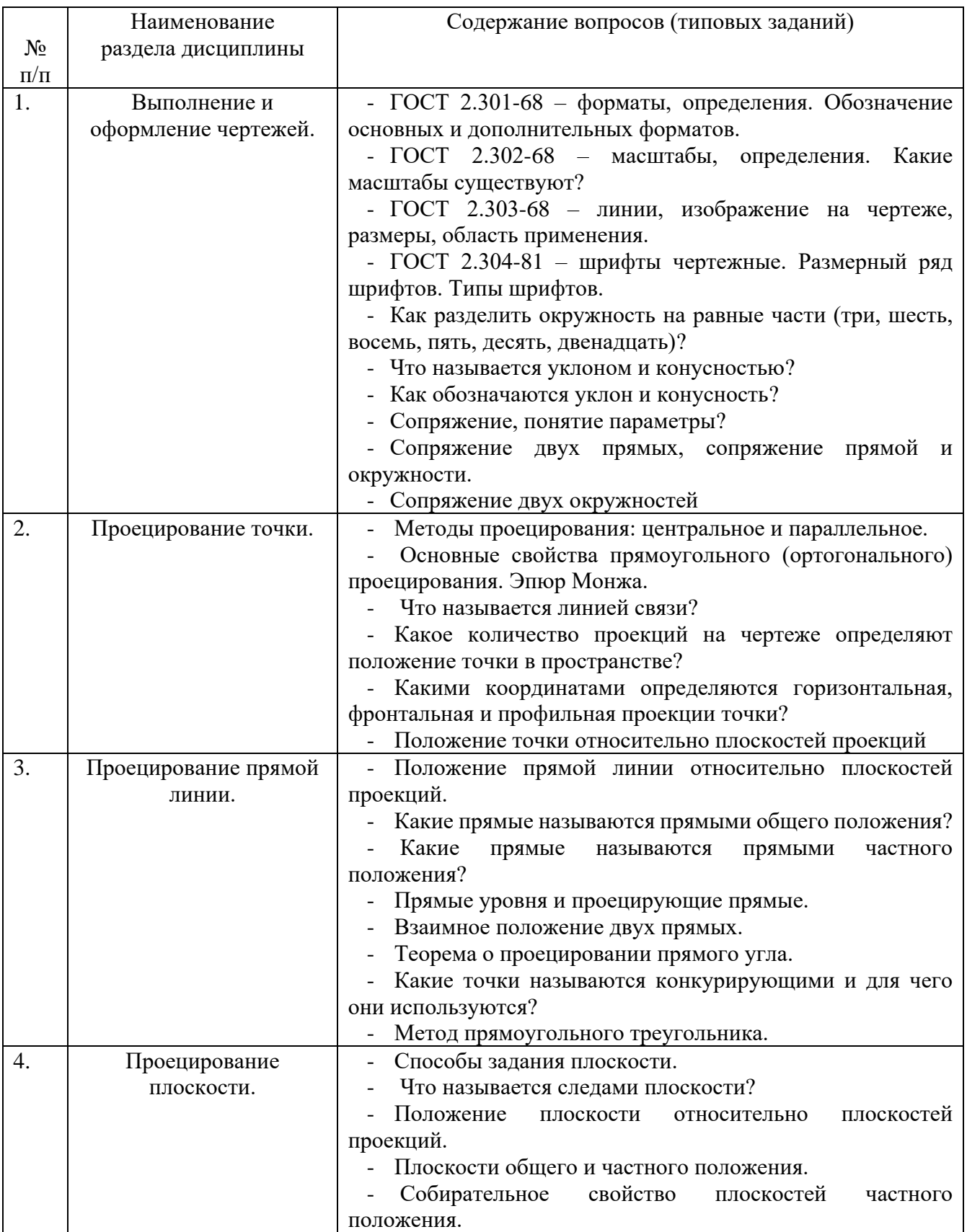

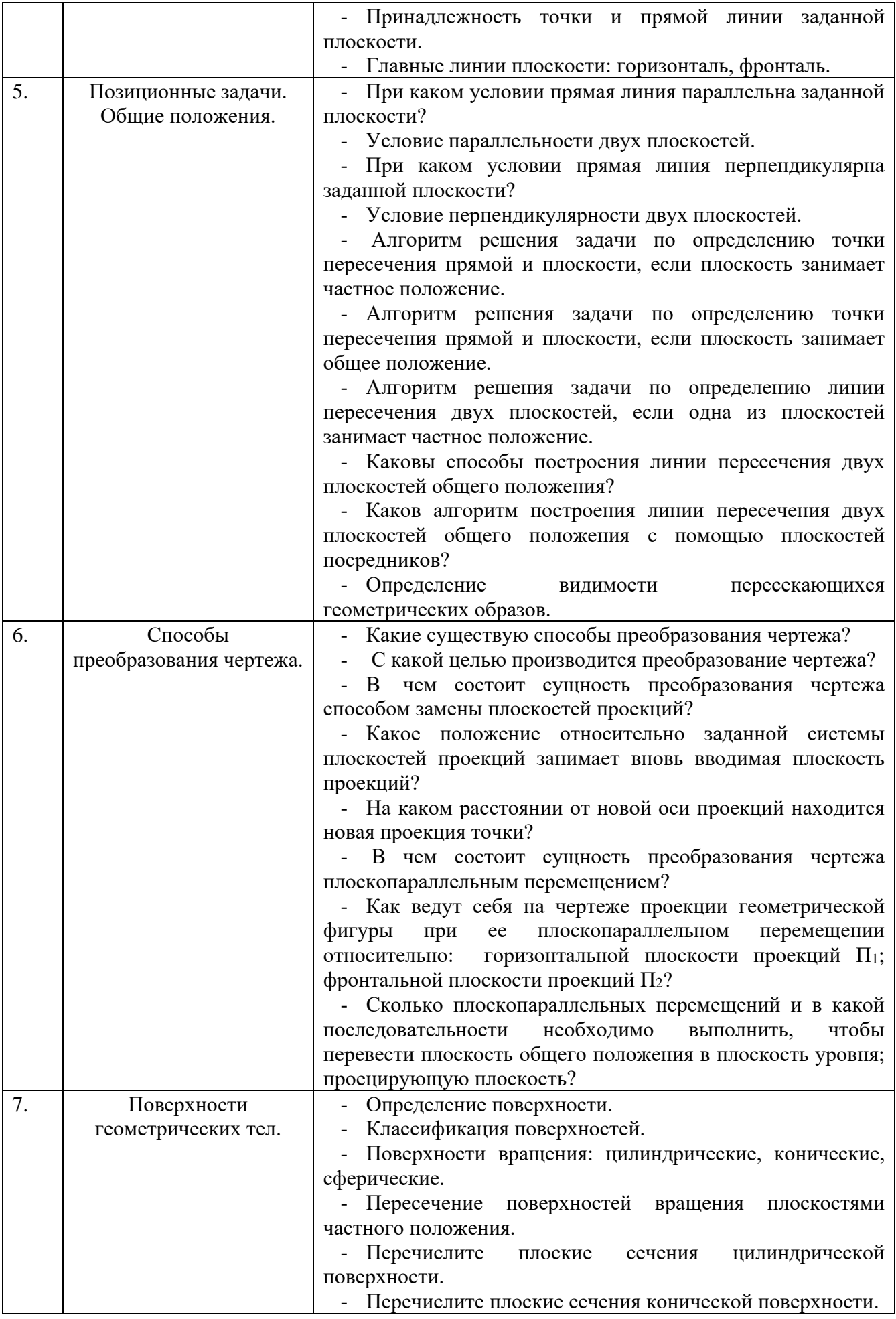

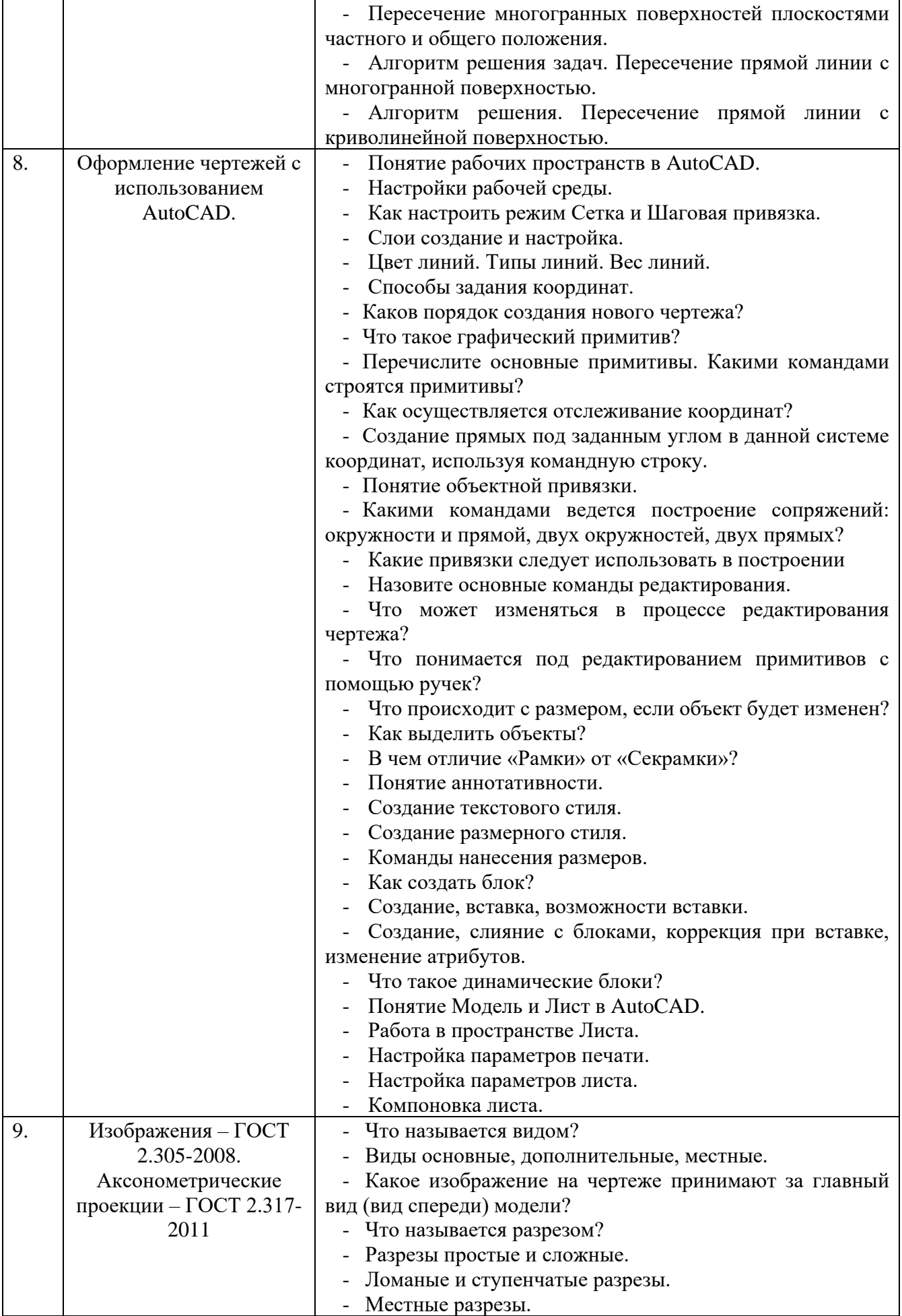

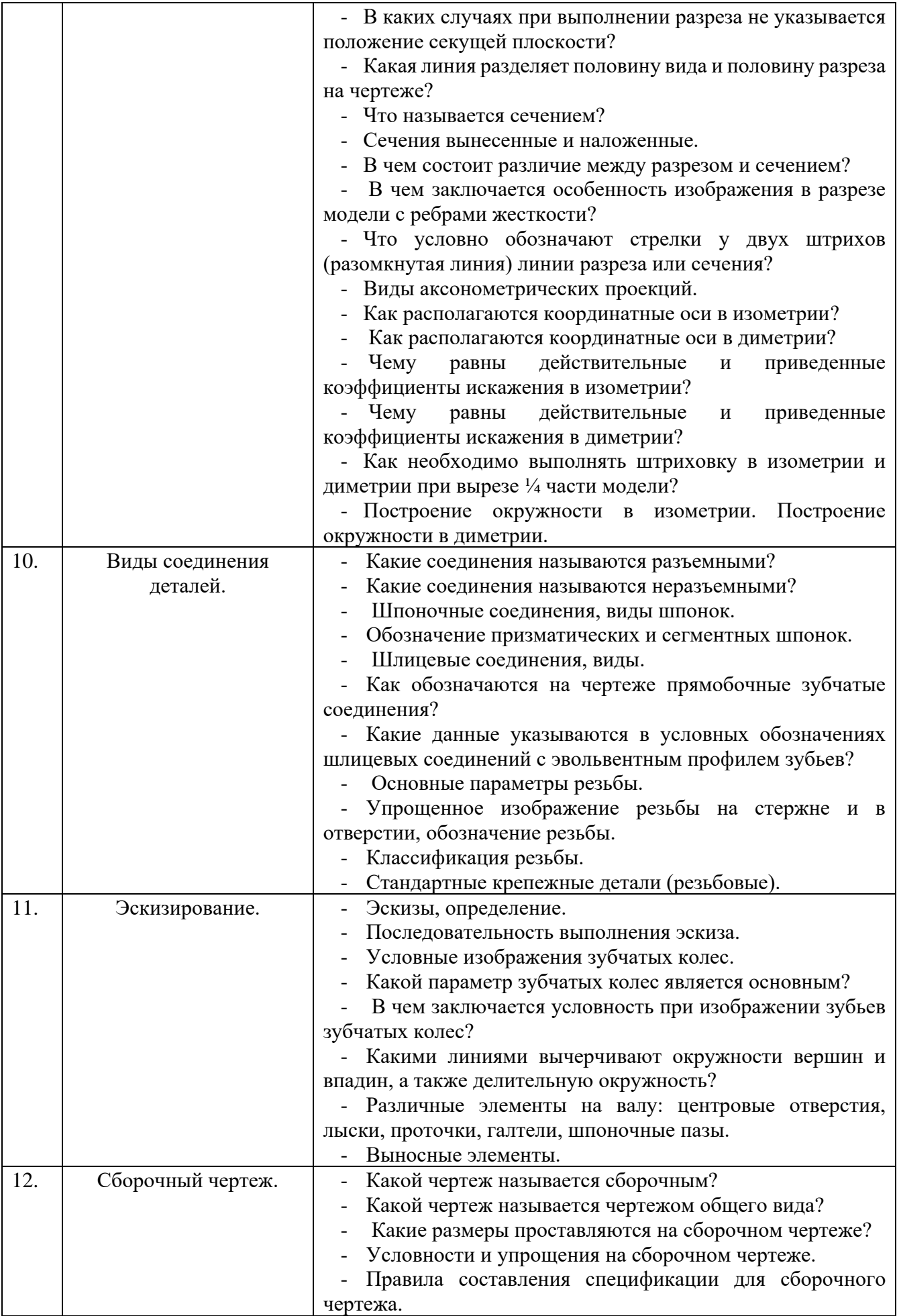

### **5.4. Описание критериев оценивания компетенций и шкалы оценивания**

При промежуточной аттестации в форме экзамена используется следующая шкала оценивания: 2 – неудовлетворительно, 3 – удовлетворительно, 4 – хорошо, 5 – отлично.

Критериями оценивания достижений показателей являются:

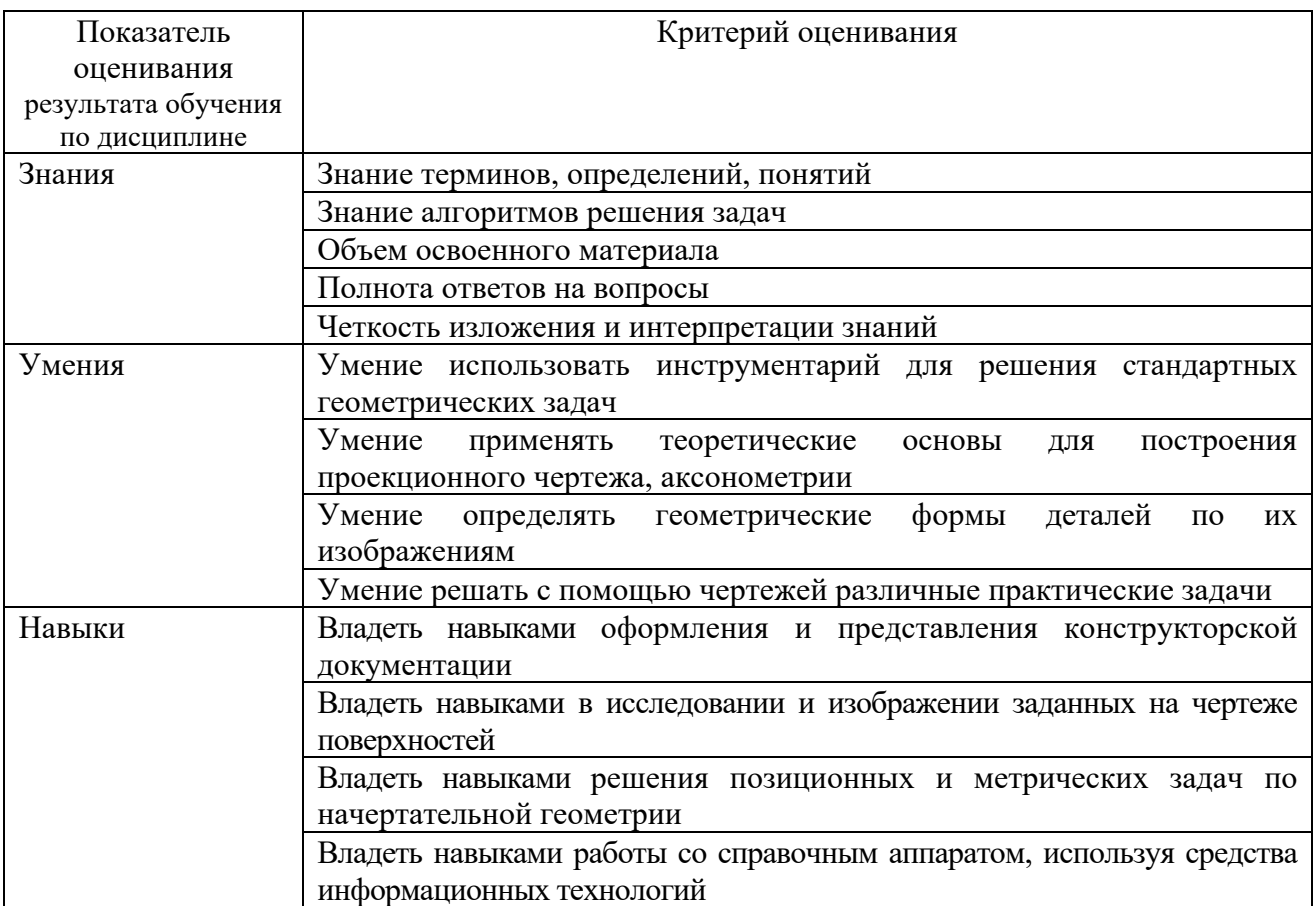

Оценка преподавателем выставляется интегрально по всем показателям и критериям оценивания.

Оценка сформированности компетенций по показателю Знания .

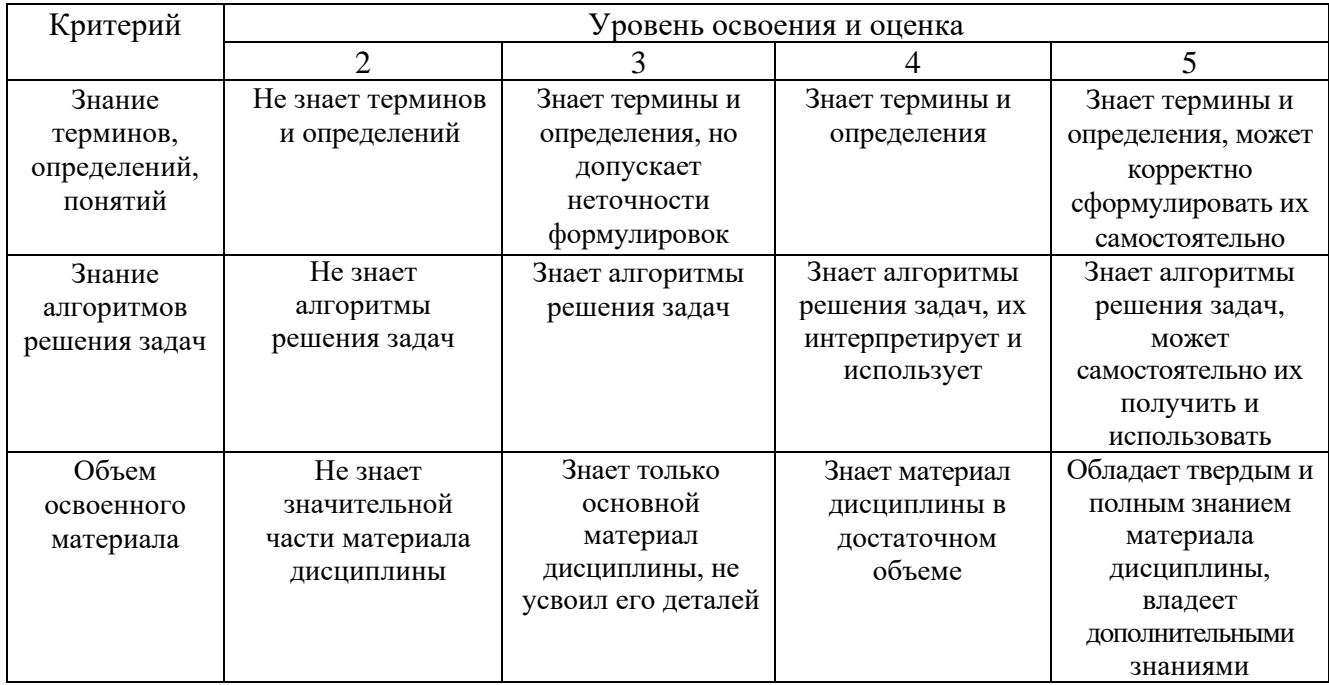

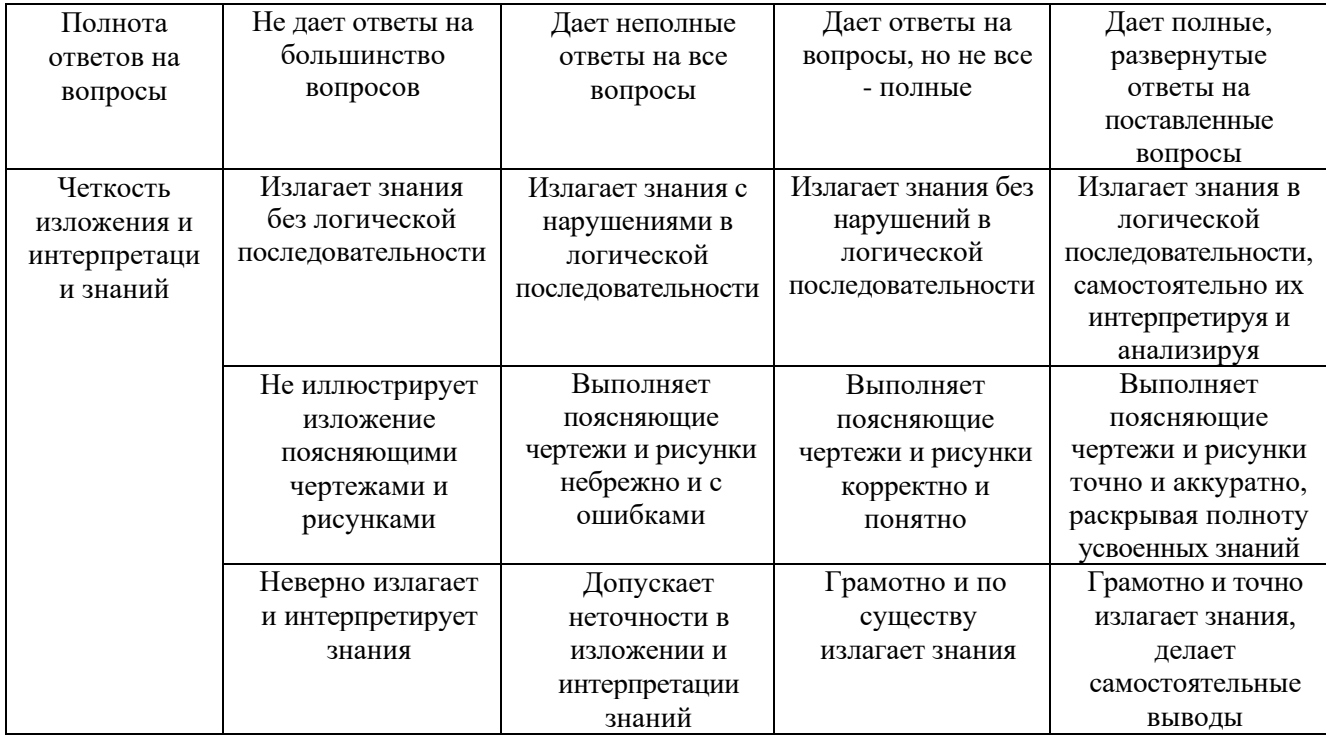

Оценка сформированности компетенций по показателю Умения.

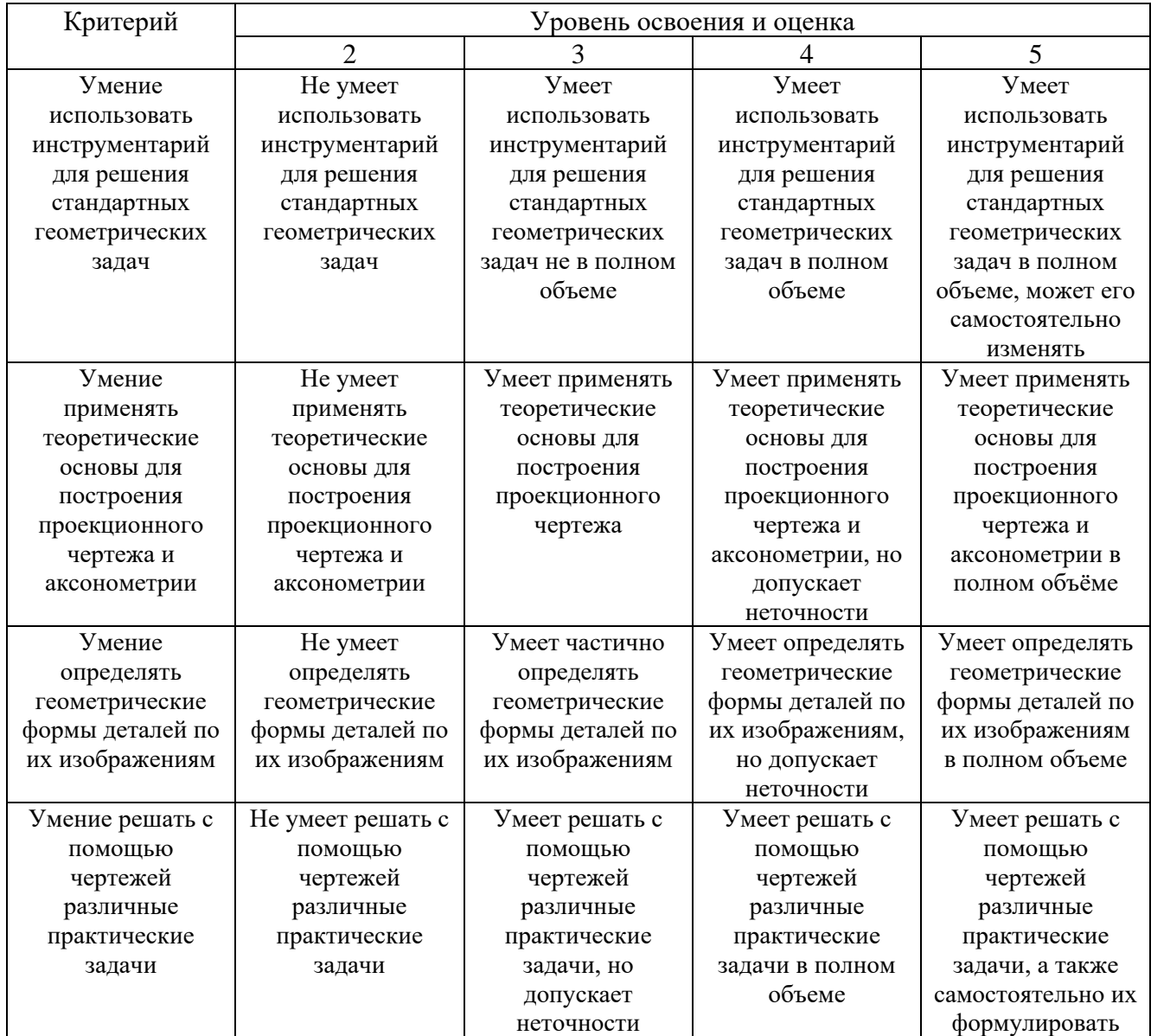

## Оценка сформированности компетенций по показателю Навыки.

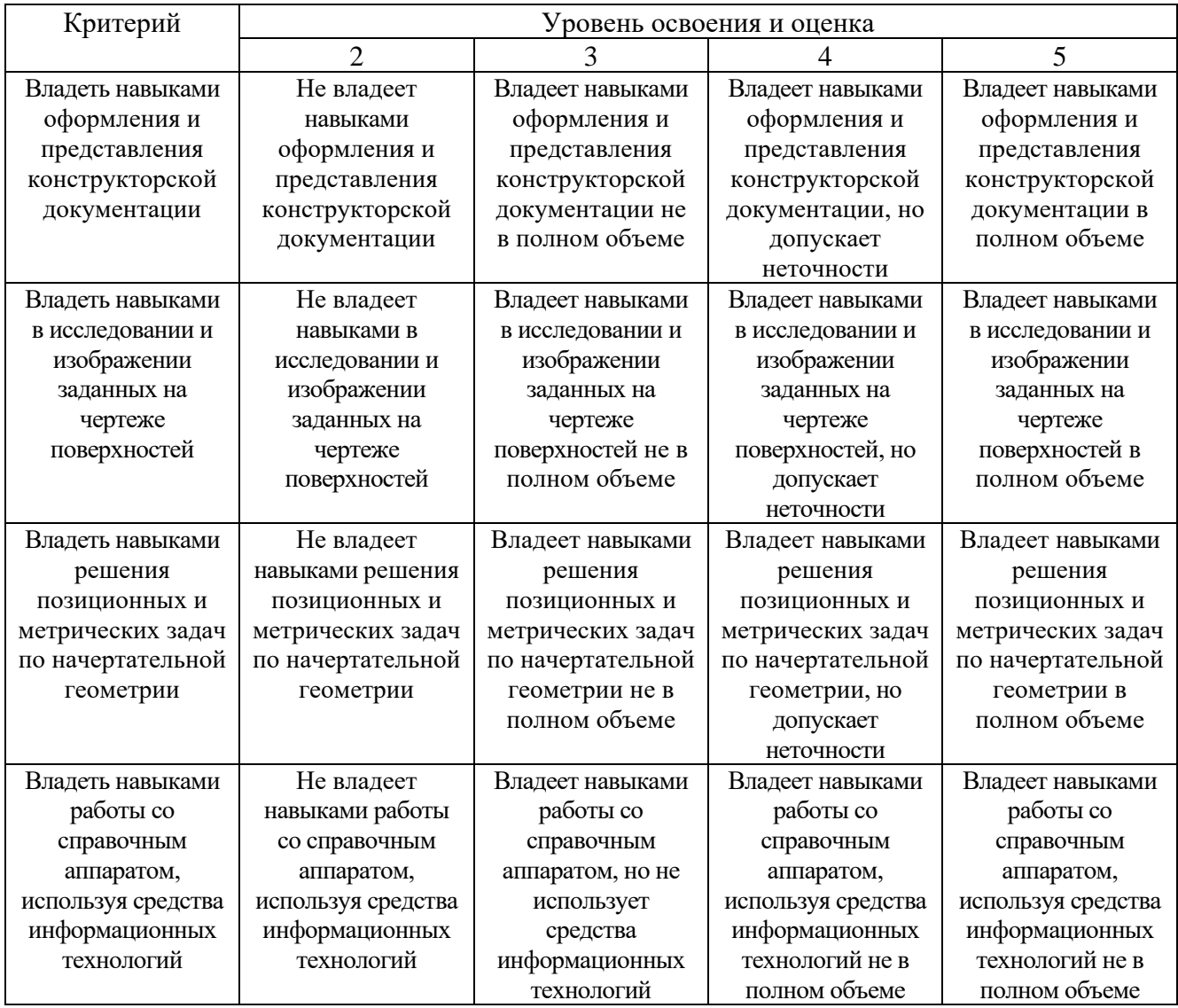

## **6. МАТЕРИАЛЬНО-ТЕХНИЧЕСКОЕ И УЧЕБНО-МЕТОДИЧЕСКОЕ ОБЕСПЕЧЕНИЕ**

## **6.1. Материально-техническое обеспечение**

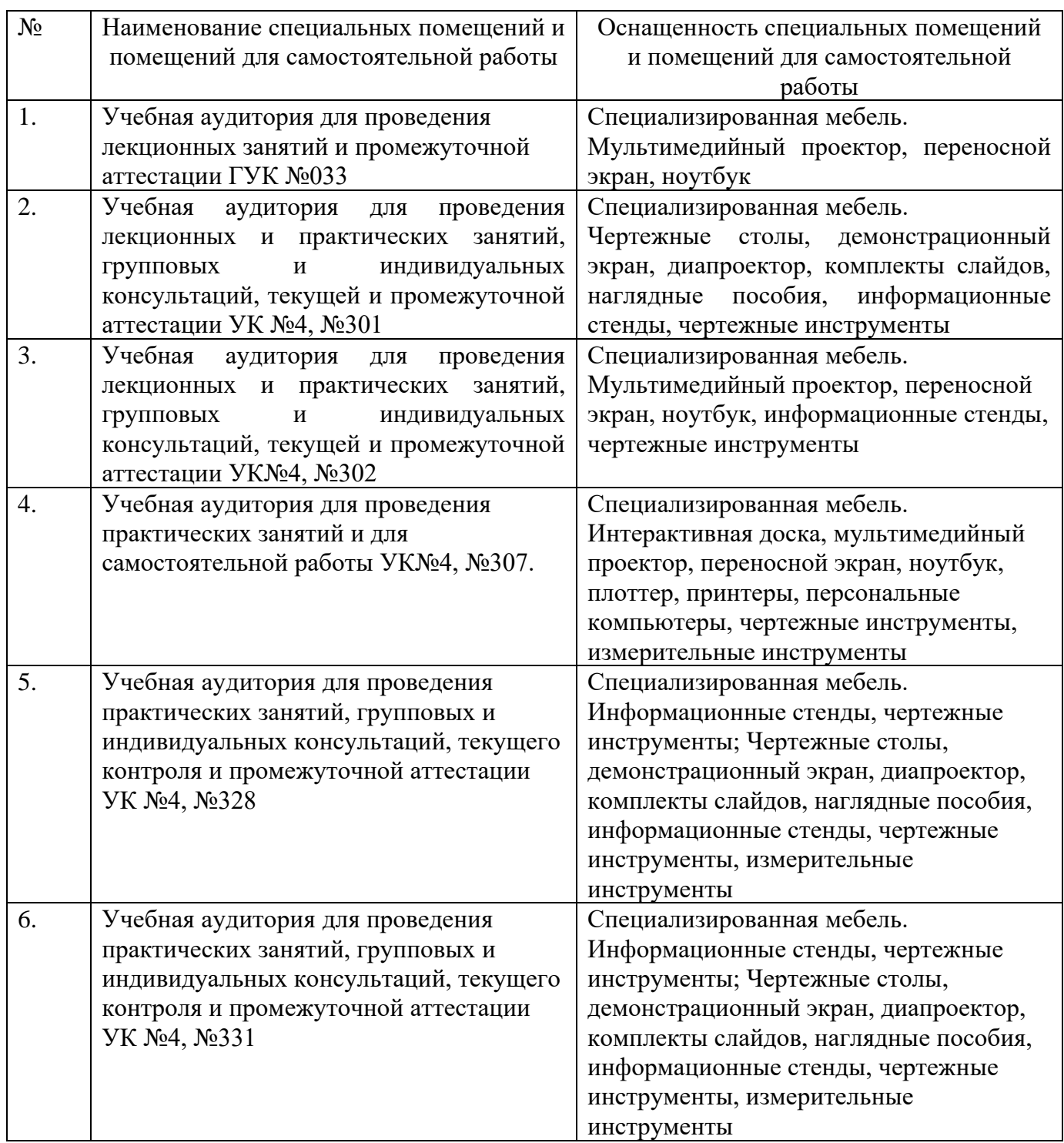

## **6.2. Лицензионное и свободно распространяемое программное обеспечение**

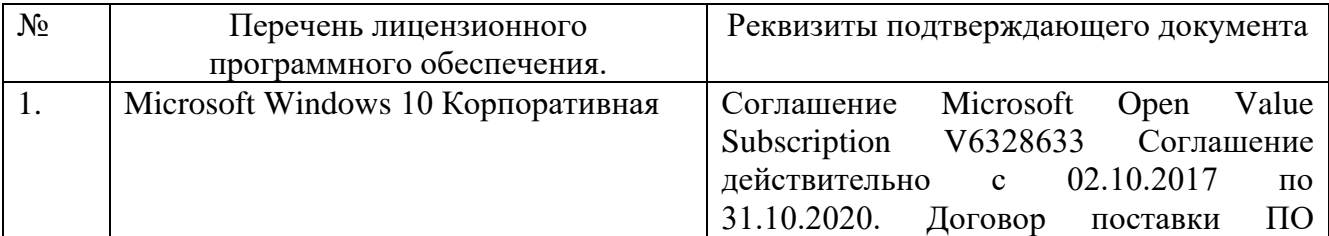

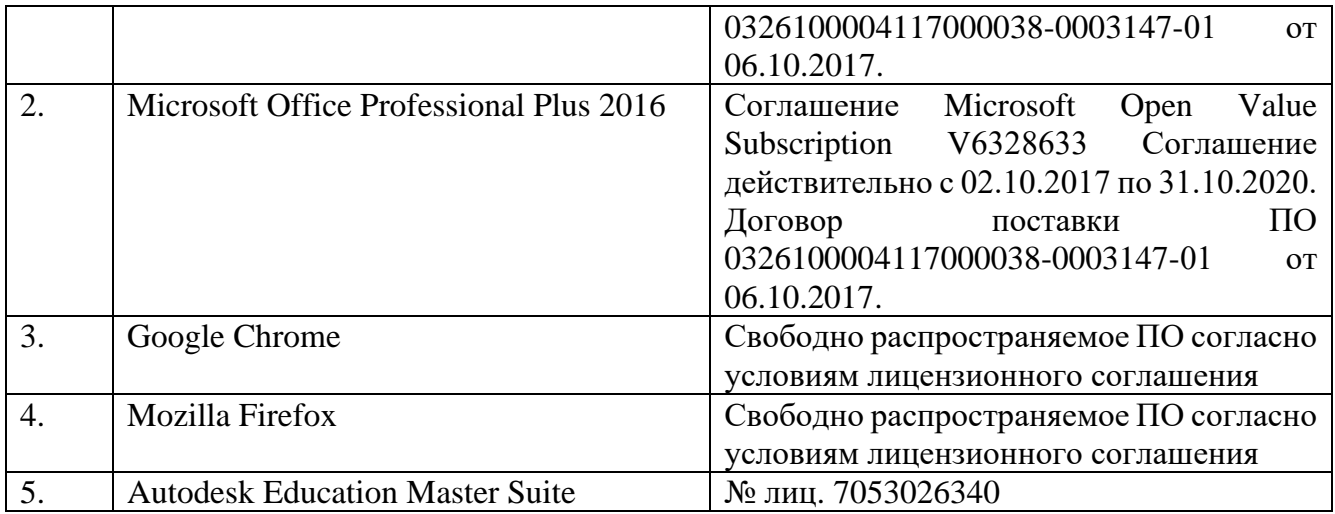

## **6.3. Перечень учебных изданий и учебно-методических материалов**

- 1. Тарасов, Б.Ф. Начертательная геометрия / Б.Ф. Тарасов, Л.А. Дудкина, С.О. Немолотов. – 5-е изд., стер. – СПб.: Лань, 2005. – 249 с. – (Учебник для вузов. Специальная литература).
- 2. Локтев, О.В. Краткий курс начертательной геометрии: учеб. для вузов / О.В. Локтев. - 4-е изд., стер. - М.: Высш. шк., 2003. - 136с.
- 3. Боголюбов, С.К. Инженерная графика: учеб. / С.К. Боголюбов 3-е изд., испр. и доп. – М.: Машиностроение, 2002. – 351 с.
- 4. Начертательная геометрия [Электронный ресурс]: рабочая тетрадь: учебное пособие для студентов 1-го курса всех технических направлений подготовки и специальностей / сост.: О. Ю. Боровская, Л. С. Уральская. - Электрон. текстовые дан. - Белгород: Издательство БГТУ им. В. Г. Шухова, 2018. Режим доступа:

<https://elib.bstu.ru/Reader/Book/2018112110581704900000657888>

5. Геометрическое черчение [Электронный ресурс]: метод. указания к выполнению расчетно-граф. задания по курсу "Инженер. графика" для бакалавров 1 курса / БГТУ им. В. Г. Шухова, каф. начертат. геометрии и инженер. графики; сост.: Т. Г. Соболь, Л. С. Уральская. - Электрон. текстовые дан. - Белгород: Изд-во БГТУ им. В. Г. Шухова, 2016. Режим доступа:

<https://elib.bstu.ru/Reader/Book/2016070410595999300000652001>

6. Нахождение общих элементов геометрических образов пространства [Электронный ресурс]: методические указания к выполнению расчетнографического задания, индивидуального домашнего задания и самостоятельной работы студентов по начертательной геометрии для студентов технических направлений подготовки и специальностей / БГТУ им. В. Г. Шухова, каф. начертат. геометрии и графики; сост.: Л. С. Уральская, Т. Г. Соболь, К. К. Дузенко. - Электрон. текстовые дан. - Белгород: Изд-во БГТУ им. В. Г. Шухова, 2018.

Режим доступа:

<https://elib.bstu.ru/Reader/Book/2018072610391453000000659161>

7. Способы преобразования проекций и развертки поверхностей [Электронный ресурс]: методические указания к выполнению расчетно-графического задания,

индивидуального домашнего задания, творческого задания и самостоятельной работы студентов по начертательной геометрии для студентов технических направлений подготовки и специальностей / БГТУ им. В. Г. Шухова, каф. начертат. геометрии и графики ; сост.: Л. С. Уральская, К. К. Дузенко, Т. Г. Соболь. - Электрон. текстовые дан. - Белгород: Изд-во БГТУ им. В. Г. Шухова, 2018.

Режим доступа:

<https://elib.bstu.ru/Reader/Book/2018072611123975200000657161>

- 8. Крепежные детали и соединения: метод. указания к выполнению расчетнограф. заданий по дисциплине «Инженерная графика» для студентов направлений бакалавриата 270800 – Стр-во и 280100 – Природообустройство и водопользование/ БГТУ им. В.Г. Шухова, каф. начертат. геометрии и инженерной графики; сост. Т.Е. Ванькова, С.В. Кузнецова. – Белгород: Изд-во БГТУ им. В.Г. Шухова, 2015. – 38 с.
- 9. Талалай, П.Г. Начертательная геометрия. Инженерная графика. Интернеттестирование базовых знаний: учеб. пособие / П.Г. Талалай. – СПб.: «Лань» ISBN 978-5-8114-1078-1, 2010.

Режим доступа:

<http://e.lanbook.com/view/book/615/>

#### **6.4. Перечень интернет ресурсов, профессиональных баз данных, информационно-справочных систем**

- 1. [www.StandartGOST.ru](http://www.standartgost.ru/) Интернет портал «Открытая база ГОСТов».
- 2. [www.eskd.Ru](http://www.eskd.ru/) Интернет портал «Единая Система Конструкторской Документации».
- 3. https://elib.bstu.ru/ Электронная библиотека БГТУ им. В.Г. Шухова.
- 4. http://e.lanbook.com Электронно-библиотечная система Издательство «Лань».

## **7. УТВЕРЖДЕНИЕ РАБОЧЕЙ ПРОГРАММЫ**

Рабочая программа утверждена на 20 /20 учебный год без изменений.

Протокол № \_\_\_\_ заседания кафедры от «\_\_\_ » \_\_\_\_\_\_ 20\_\_\_\_ г.

Заведующий кафедрой \_\_\_\_\_\_\_\_\_\_\_\_\_\_\_\_\_\_\_\_\_\_\_\_\_Латышев С.С. подпись, ФИО

Директор института *\_\_\_\_\_\_\_\_\_\_\_\_\_\_\_\_\_\_\_\_\_\_\_\_\_\_\_\_\_\_\_*Латышев С.С.

подпись, ФИО